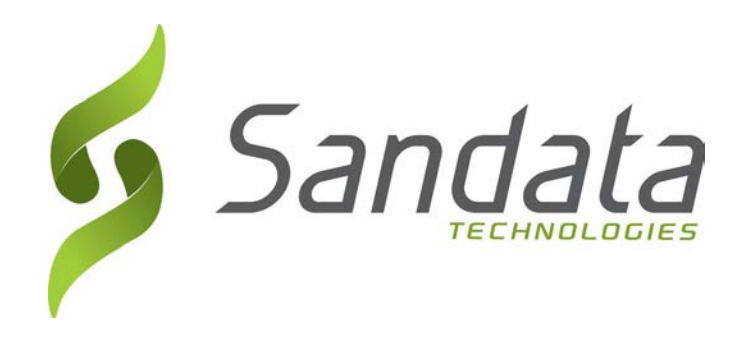

# **Requirement Specification for Receipt of Alternate Electronic Visit Verification Systems Data (altEVV) Part of the Open EVV Series of Interfaces**

Version 7.10

**Sandata Technologies, LLC.**

26 Harbor Park Dr. Port Washington, NY 11050 Toll Free: 800-544-7263 Tel: 516-484-4400 Fax: 516-484-0679 Email: [info@sandata.com](mailto:info@sandata.com) Web: [www.sandata.com](http://www.sandata.com/)

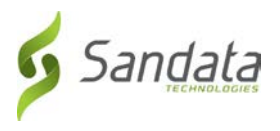

**This document and the information contained herein are confidential to and the property of Sandata Technologies, LLC. Unauthorized access, copying and replication are prohibited. This document must not be copied in whole or part by any means, without the written authorization of Sandata Technologies, LLC. This document should be used only for intended purpose only.**

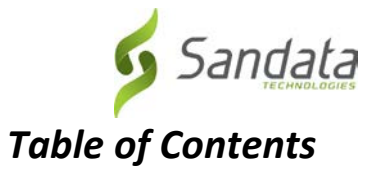

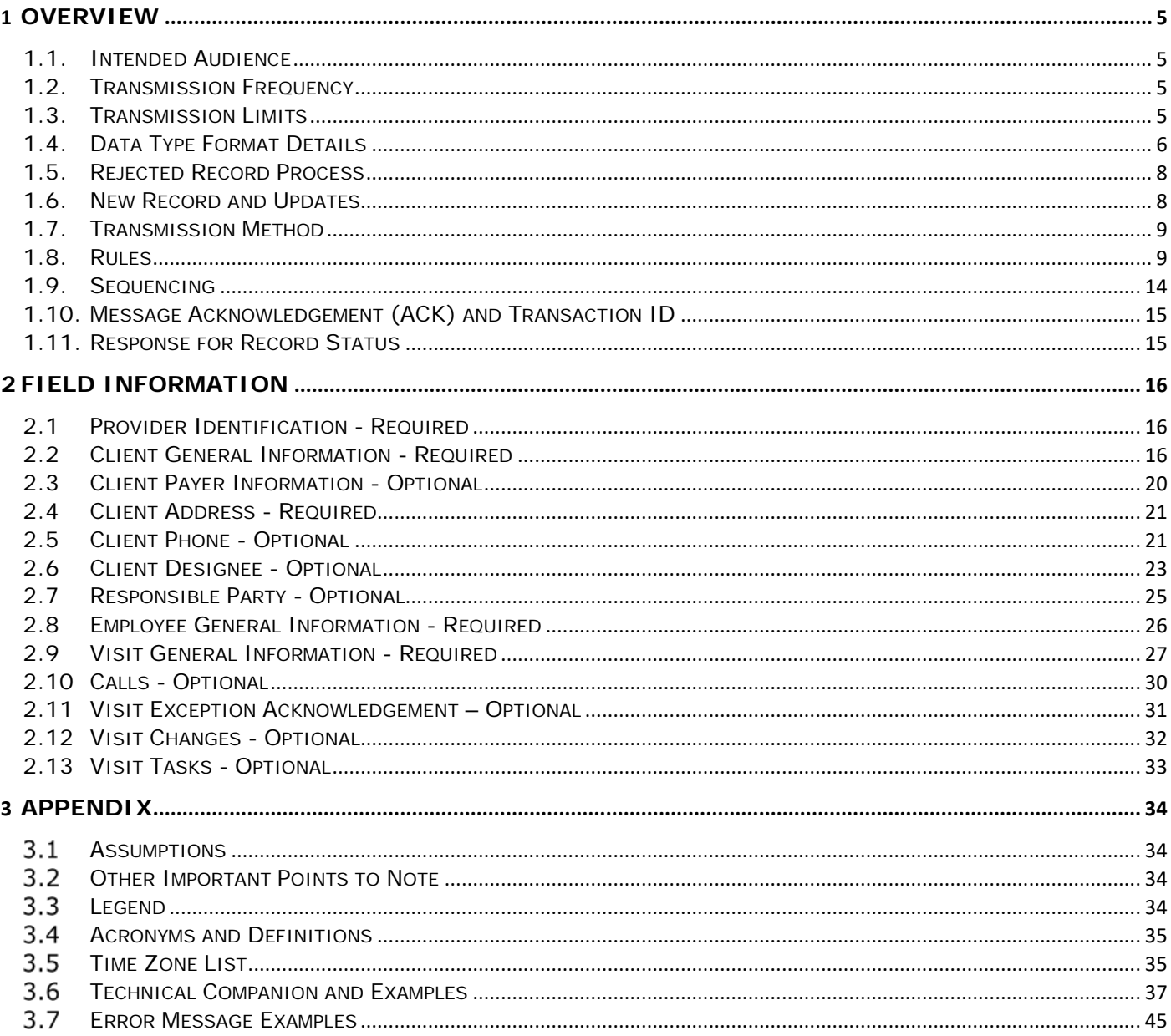

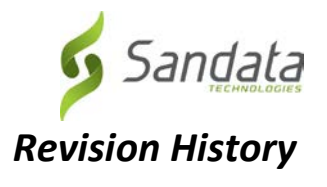

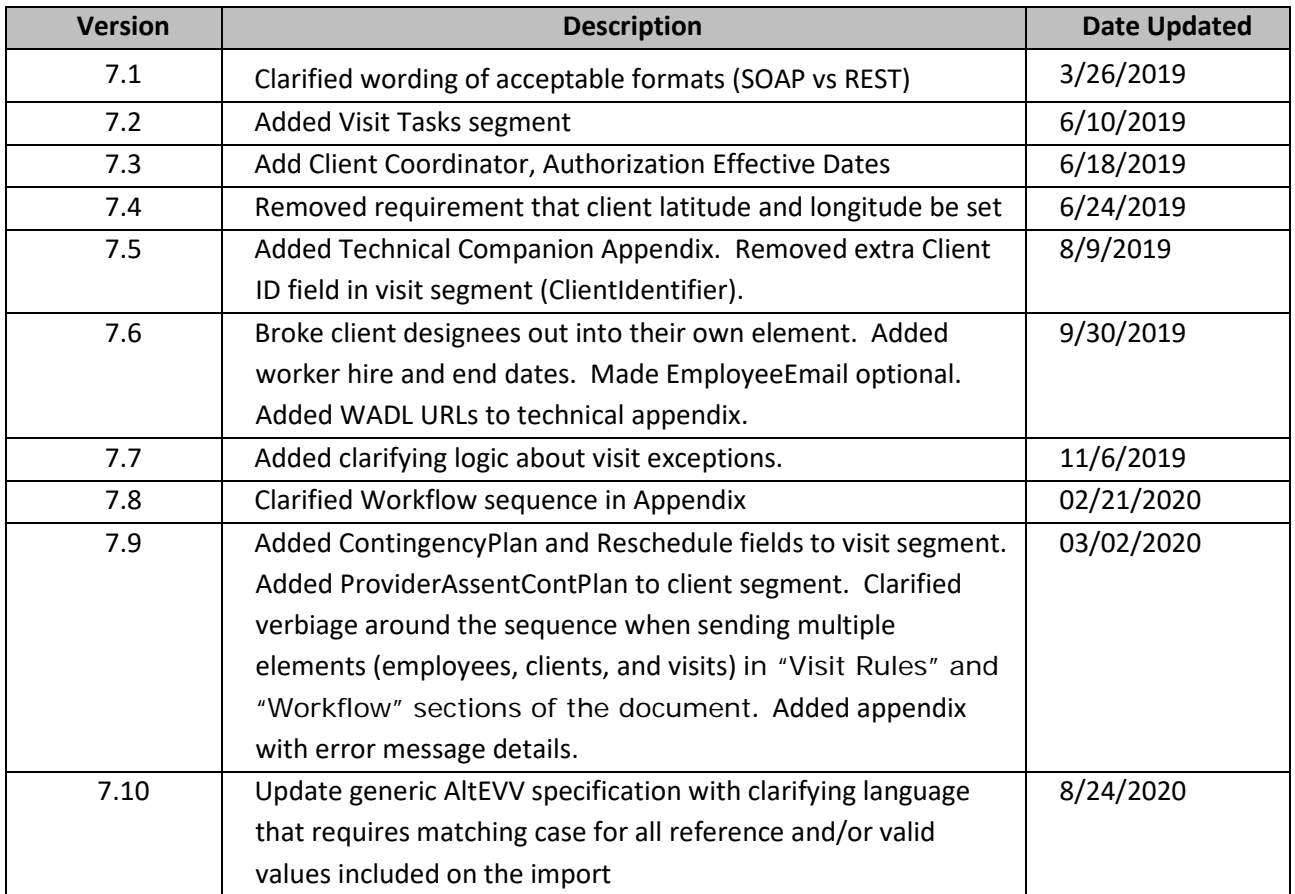

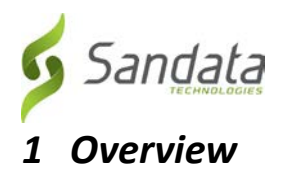

<span id="page-4-0"></span>This specification is intended to document the requirements for using the Sandata Real Time Interface (part of the Open EVV Series of Interface) for receiving information from 3<sup>rd</sup> party EVV Vendors into the Sandata Aggregator. This interface is also referred to as the Alternate EVV Data Interface of altEVV. An Alternate EVV Data Collection System will build one data pipe to the Aggregator and send synchronous data 'packages' per defined provider agency.

This interface includes clients, employees, visits, and their associated calls as well as the ability to send data related to visit modifications.

A companion guide, or addendum, will be created for each customer implementation to specify agreed upon frequencies, additional required fields and those fields which will be omitted or left to the sender's discretion.

In addition, appendix 3.6 contains technical information and examples for each entity type.

#### <span id="page-4-1"></span>*1.1. Intended Audience*

The intended audience of this document is:

- Project Management and Technical teams at Sandata.
- Project Management and Technical teams at a designated Providers/Vendors who will be implementing this interface.

#### <span id="page-4-2"></span>*1.2. Transmission Frequency*

For optimal system performance, it is recommended that visits should be sent in near real time. It is expected that information is sent as it is added/changed/deleted in the Alternate EVV Data Collection System. Note that rejection responses will be delivered on a separate API call that is initiated by the third party–in near real time.

#### <span id="page-4-3"></span>*1.3. Transmission Limits*

A single transaction may contain from 1 to 5,000 records. A single record set would include all associated elements.

If the group size exceeds the maximum limit for the group, the complete group will be rejected.

During peak loads, records received may be queued and processed as resources permit. Other transactions received for the Provider ID will be queued behind these until they are processed since they must be processed in the proper order.

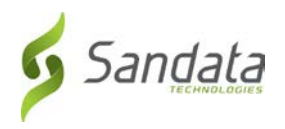

### <span id="page-5-0"></span>*1.4. Data Type Format Details*

The user will send information in **JSON or XML** format. JSON and XML allow multiple "child" entities for a parent.

The format of the information sent must match exactly the format defined below and must be sent via web service using JSON or XML. Ultimately, we support only three data types during transmission: string, number and Boolean. The specification uses more additional data types to ensure that data is received in the expected formats and appropriate record level editing can be incorporated. Except where numeric, the assumed JSON and XML format should be string. The data type provided in the specification is based on the following field definitions.

See appendix 3.6 for samples transmissions.

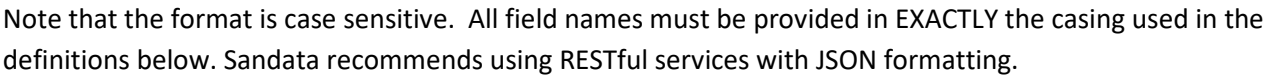

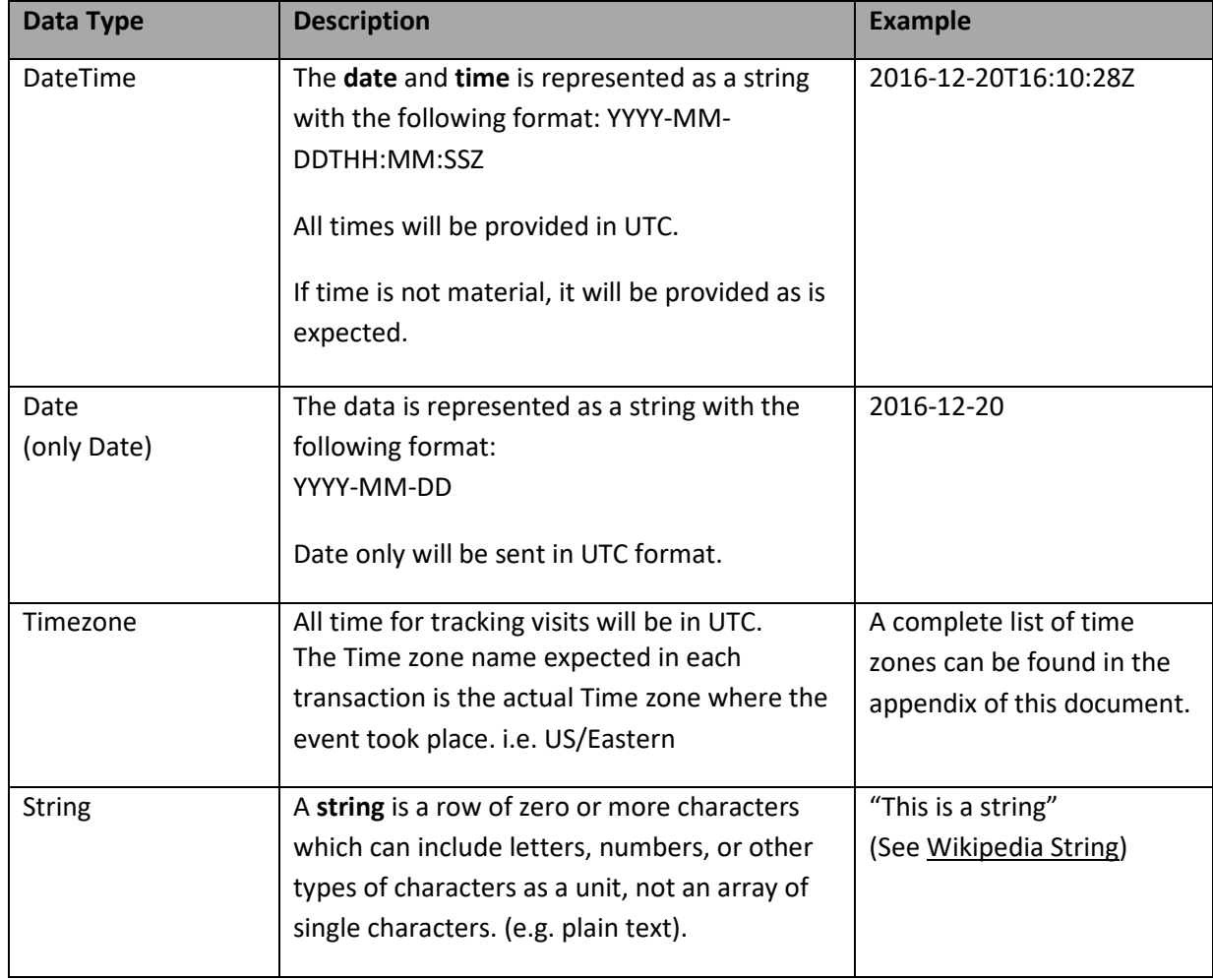

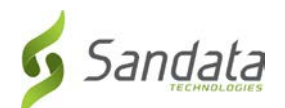

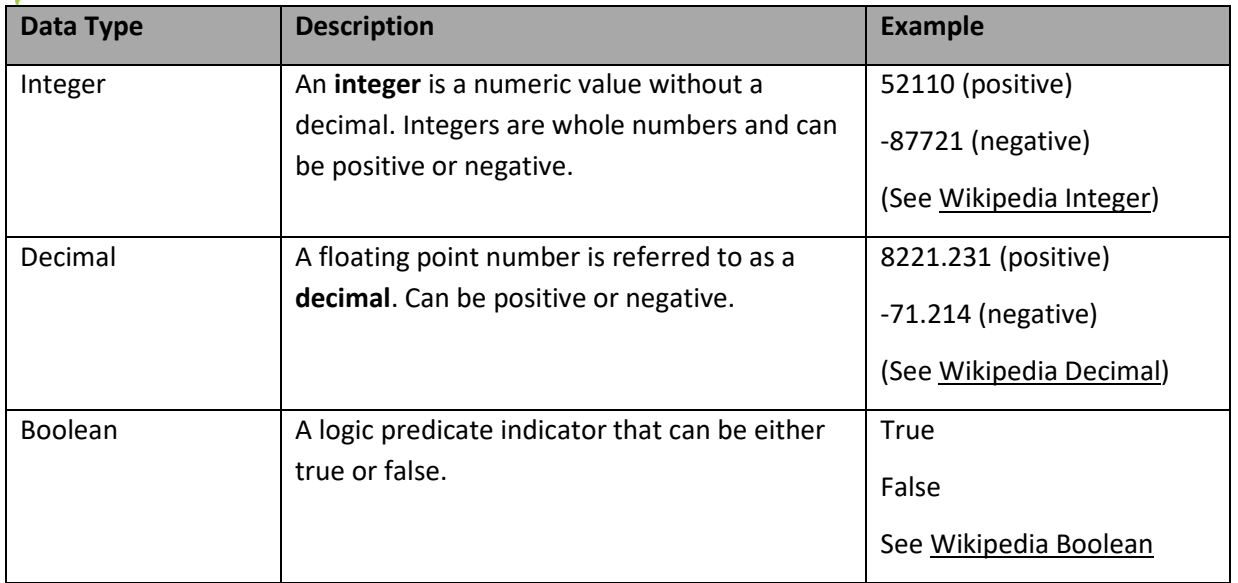

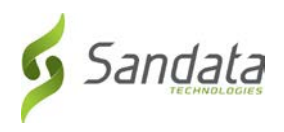

### <span id="page-7-0"></span>*1.5. Rejected Record Process*

When records are received, Sandata will return against each group a transaction ID and an ACK (acknowledgment of receipt). This transaction ID can be queried by the caller for status of the records in the transaction. This process will allow the provider/vendor to get status on any of the records that may have been rejected. The example below is for an employee record.

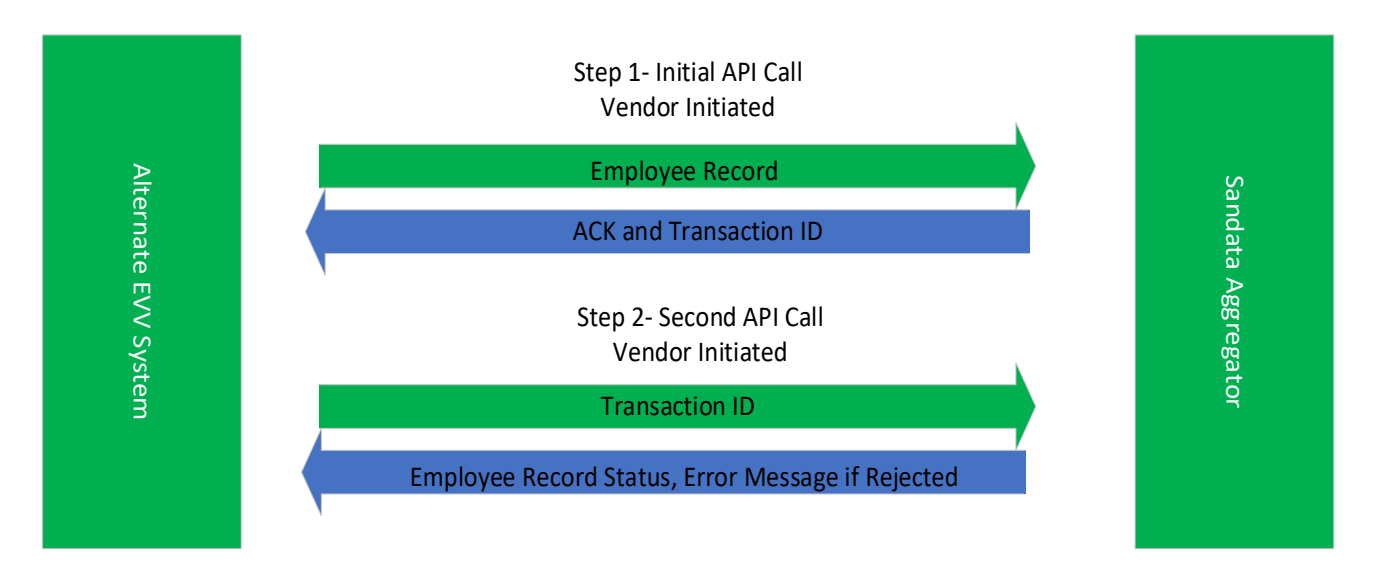

### <span id="page-7-1"></span>*1.6. New Record and Updates*

New records and updates for previously sent data should be provided via clients, employees, visits interfaces ('data packages'). If a set of records is sent (either client, employee, or visit), all associated applicable elements should be sent. Partial updates will be rejected. An update that deletes a record will not actually remove information since Sandata will not physically delete information. The deleted record/s will no longer be visible on the application. However, the record history will maintain the original data received.

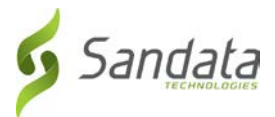

### <span id="page-8-0"></span>*1.7. Transmission Method*

Sandata supports an SOA architecture. Sandata will provide an API for 3<sup>rd</sup> party vendors or agency's internal IT organizations to utilize. Sandata will provide sample JSON or XML format information (Java equivalent to XML), as well as the WADL (JSON equivalent of the WSDL) to those parties developing the interface. This specification will include the rest endpoints needed to request status on record acceptance /rejection.

See appendix 3.6 for sample transmissions.

#### <span id="page-8-1"></span>*1.8. Rules*

The following rules apply to information received through this interface. For all rules that result in a rejection, it is expected that the issue will be resolved in the Alternate Data Collection System and the information subsequently retransmitted.

- $\checkmark$  There is one set of Interfaces per Sandata Provider Agency ID.
- $\checkmark$  There will be 3 independent types of data provided through the Alternate EVV interface:
	- Clients;
	- Employees (Field Staff); and
	- Visit Information.

Each will be sent individually but can be delivered through the same single connection.

#### **THE ALTERNATE DATA COLLECTION SYSTEM WILL BE RESPONSIBLE FOR:**

- $\checkmark$  Visit transmittals. Visits should be transmitted near real time. Actual payer frequency requirements may vary. Note that rejection responses will be delivered as separate API calls initiated by the third party. Information should be sent for only those records that are added, changed, or deleted. This is considered to be an incremental interface. Records which have not changed should not be resent.
- $\checkmark$  Complete transmissions.
	- When sending a client, all applicable elements and sub elements must be sent during each transmission.
	- When sending an employee, all applicable elements and sub elements must be sent during each transmission.
	- When sending a visit, all applicable elements and sub elements must be sent during each transmission.
- $\checkmark$  Call matching. Calls received--regardless of the collection method used by the Alternate Data Collection System--are received together into a complete visit by the Aggregator, per the specification. Sandata will not attempt to match or rematch the visits received.

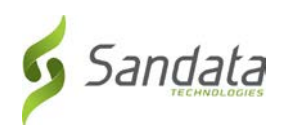

- $\checkmark$  Data quality. all data will be accepted from third party data "as is," including any calculated fields.
- $\checkmark$  Latitude and Longitude. Alternate EVV Data Collection Systems are responsible for providing latitude and longitude on all client addresses provided. Latitude and longitude must be provided for both the visit start and visit end time, assuming it is collected via a GPS-enabled device.
- $\checkmark$  Assigning sequence numbers. For each of the 3 types of records (client, employee, visit), the Alternate Data Collection System will be responsible for assigning sequence numbers for each interface to ensure that updates are applied in the appropriate sequence. If a record is rejected, an incremented sequence is expected on the next transmission of that record set. Sequence numbers are per unique record (client, employee, visit) and record set (modifications to the same client, employee, visit). For example, the first time a particular client is sent, the sequence would be set to 1. The second time that same client is sent, the sequence would be set to 2, etc.
- $\checkmark$  Having the ability to correct defined exceptions. Exceptions must be corrected using the standard set of reason codes provided by Payer/State. Some of the defined reason codes require additional text to provide additional information; this information must also be sent as part of this interface.
- $\checkmark$  Change log transmission. Changes made to all visit information must be fully logged, and the log information must be transmitted as part of the visit record, as applicable.
- $\checkmark$  Using standard date/time format. All dates and times provided must be sent in UTC (Coordinated Universal Time) format in GMT.

#### **GENERAL PROCESSING RULES:**

- $\checkmark$  If a record is received and any required data is missing, malformed, or incomplete as defined in the specification, the record will be rejected or set to default values in accordance with the detailed specifications.
- $\checkmark$  If an optional field is provided with an invalid value (one not listed in this specification), the field will be set to the default value, null and/or rejected, unless otherwise specified in this specification.
- $\checkmark$  If text (string) field length is longer (>/greater than) than the maximum allowed for that field value, unless otherwise noted, the field will be truncated to the maximum length specified for that field.
- $\checkmark$  Any record without a sequence number will be rejected. Sequence numbers are per unique record (client, employee, visit). For example, the first time a particular client is sent, the sequence would be set to 1. The second time the same client is sent, the sequence would be set to 2, etc.
- $\checkmark$  Records will be processed in the order received using the assigned sequence number.

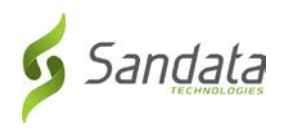

- $\checkmark$  If a record that has been received has a sequential number that is less than the one already processed, it WILL BE PROCESSED, but will be logged as "received" and inserted into history. It will not be considered to be the current record.
- $\checkmark$  Header information as determined for the payer and program must be included in each transmission for each record (client, employee, visit), otherwise the entire collection of records will be rejected.

#### **CLIENT RULES:**

The following represents a subset of the requirements for client information. Please see the Field Information section of this document for all applicable rules.

- $\checkmark$  If the client does not include at least 1 complete address (address line 1, city, state, zip code) the client will be rejected.
- $\checkmark$  If the client does not include the defined unique identifier, the client will be rejected.
- $\checkmark$  If the client does not include a Client Other ID (external ID) and Sequence ID, the client will be rejected.
- $\checkmark$  If the client does not include first name, last name and time zone, the client will be rejected.

#### **EMPLOYEE RULES:**

The following represents a subset of the requirements for employee information. Please see the Field Information section of this document for all applicable rules.

- $\checkmark$  If Staff Other ID (External ID), Sequence ID and Staff ID are not provided, the employee will be rejected.
- $\checkmark$  If employee first name and last name are not provided, the employee will be rejected.

#### **VISIT RULES:**

- $\checkmark$  Clients and Employees should be sent before visits, to ensure they exist in the Sandata system at the time of visit receipt.
- $\checkmark$  No Client Provided To allow the Aggregator to determine if the visit is for a Payer/State client, the visit must include a client. If a visit does not include a client, the complete visit will be rejected.
- $\checkmark$  Invalid/Unknown Client Provided To allow the Aggregator to determine if the visit is for a Payer/State Client, the visit must include a valid client associated with the payer. If a visit includes a client that is unknown to Sandata (has not been received and accepted), the complete visit record will be rejected.

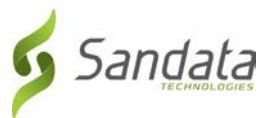

- No Employee Provided / Invalid or Unknown Employee Provided If a visit does not include an employee (visit record send without an employee associated), the visit will be accepted and the 'Unknown Employee' exception will be calculated and applied. This record is accepted but raises an exception.
- $\checkmark$  The Alternate EVV system is expected to be able to handle a visit that crosses calendar days.
- $\checkmark$  A visit can only be cancelled if it does not have any calls associated with it or any adjusted times. If a visit has calls but is being cancelled in the source EVV system, the "Bill Visit" indicator should be set to False to indicate that the visit should be disregarded for billing purposes. The visit status will be set to Omit by the Aggregator.
- $\checkmark$  The following rules apply to the dates and times provided for the visit:

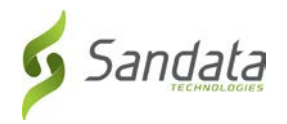

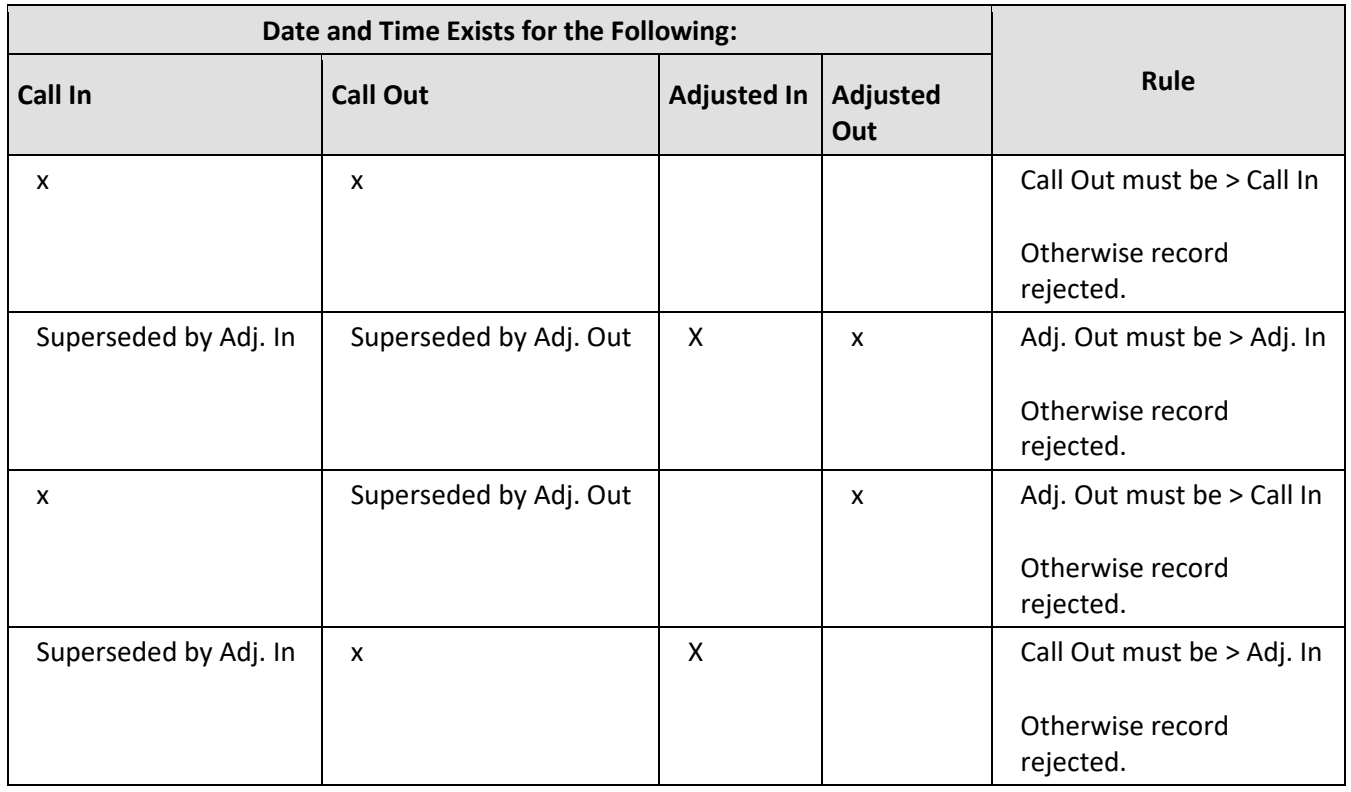

- $\checkmark$  Upon receipt, Sandata will calculate all configured Payer/Program exceptions and apply those exceptions as applicable. For those exceptions that may be recalculated over the life of the visit, these exceptions will be calculated as appropriate.
- $\checkmark$  It is assumed that there are some exceptions that cannot be "fixed" in the Alternate Data Collection System by their nature. They are configured for the Payer/State program as requiring acknowledgement by the system user. One of the included visit elements provides the ability for the user to send their acknowledgement. These exceptions require attestation that the exception has been reviewed/acknowledged in the system along with the appropriate reason code and attestation that appropriate documentation exists. Exceptions are specific to a given Payer/Program and will be noted in the associated companion guide.
- $\checkmark$  Upon receipt, Sandata will calculate and apply visit status as defined for the Payer/Program.
- $\checkmark$  The Alternate Data Collection System will be expected to send a reason code and optionally the defined resolution code if it applies to the payer. Based on the definitions of the reason codes, some reason codes require additional information explaining the change. If additional information is required, the alternate data collection system must collect the information and include it when transmitting the visit to Sandata.

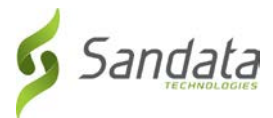

### <span id="page-13-0"></span>*1.9. Sequencing*

The SequenceID on all three types of records (clients, employees, visits) should be independent per record and should be incremented each time any record is sent. The Sequence ID will be used to ensure that a record is processed only once and that the most current information is used for reporting and claims processing. In the event a visit update is not accepted (rejected), the SequenceID on that transmission should not be reused. The next update should increment to the next number in the sequence. Failure to do so will cause the new record to be rejected as a duplicate.

Sequence Rules:

- If the latest SequenceID is greater than the highest value previously received, the record set will not be rejected. i.e. latest SequenceID = 5, previous SequenceID =  $4 \rightarrow$  Record accepted and latest record is displayed.
- If the latest SequenceID is less than the value previously received, and the record has not yet been processed, it will be accepted and recorded as historical information. i.e. latest SequenceID  $= 8$ , previous SequenceID = 10  $\rightarrow$  Record accepted and latest record is still SequenceID = 10.
- If the Sequence ID is equal to a value previously received, it will be rejected. i.e. latest SequenceID = 15, previous SequenceID =  $15 \rightarrow$  Record rejected.
- Gaps in sequence will be allowed.

#### *Please Note:*

*For those agencies that wish to use the Alternate EVV interface, and would prefer to use timestamps as the sequence number in their deliveries, the Sandata system can accept the timestamp value as the sequence number, under two conditions:*

- *1. The timestamp value provided must contain only numbers, and no other symbols (i.e. "/", "-", and ":" characters removed)*
- *2. The timestamp value provided must be formatted as YYYYMMDDHHMMSS. For example:*

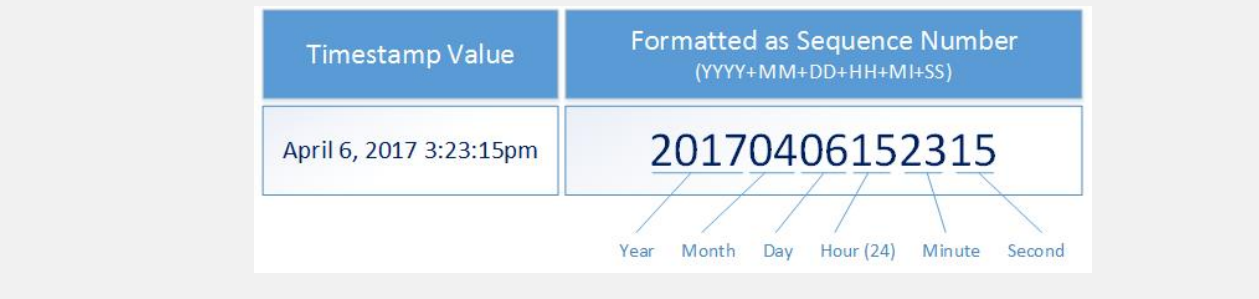

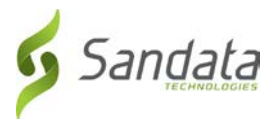

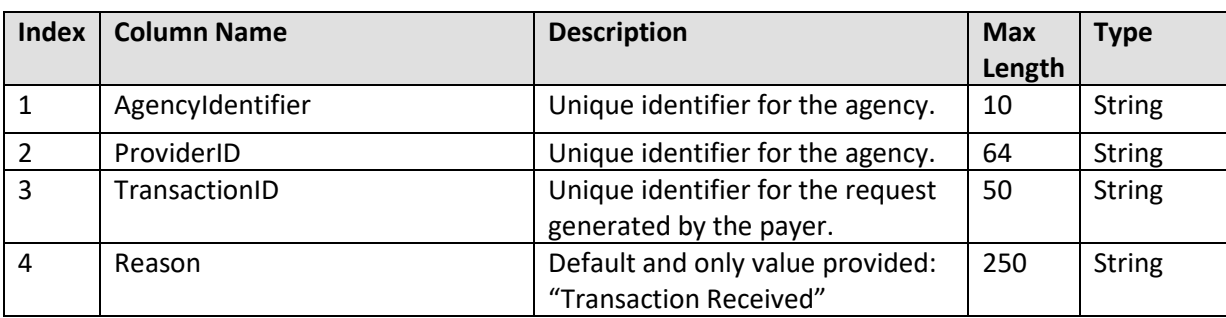

## <span id="page-14-0"></span>*1.10. Message Acknowledgement (ACK) and Transaction ID*

### <span id="page-14-1"></span>*1.11. Response for Record Status*

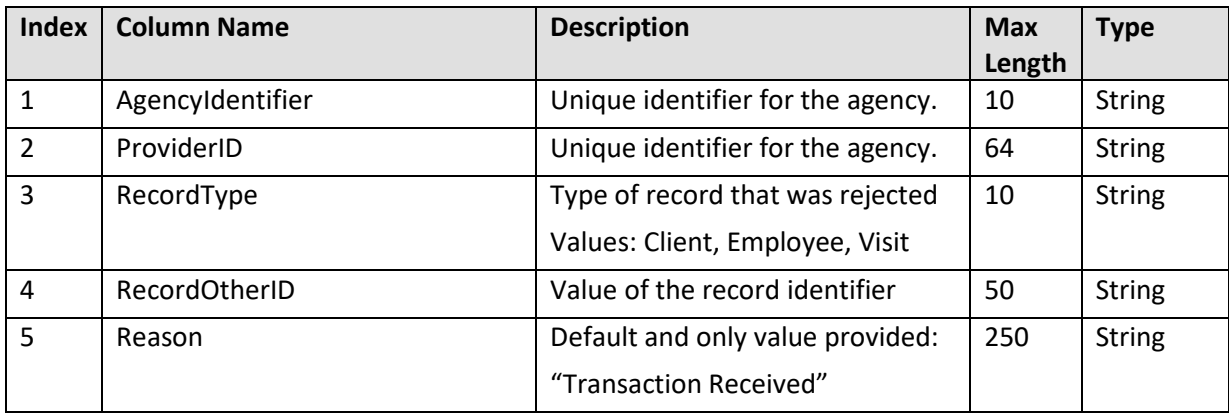

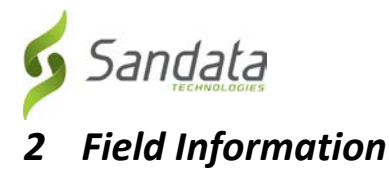

<span id="page-15-0"></span>Note that this element will be required as part of the header information provided for all three types of transmissions. This information will be compared to the connection being used within the interface to ensure that the transmission is appropriate. If this match cannot be validated, the transmission will be rejected. As part of the implementation process, required fields may be adjusted and the available fields may be reduced based on the program specifics.

Note that the format is case sensitive. All field names must be provided in EXACTLY the casing used in the definitions below. Specifically this includes reference values in the columns below.

See appendix 3.6 for sample transmissions.

### <span id="page-15-1"></span>*2.1 Provider Identification - Required*

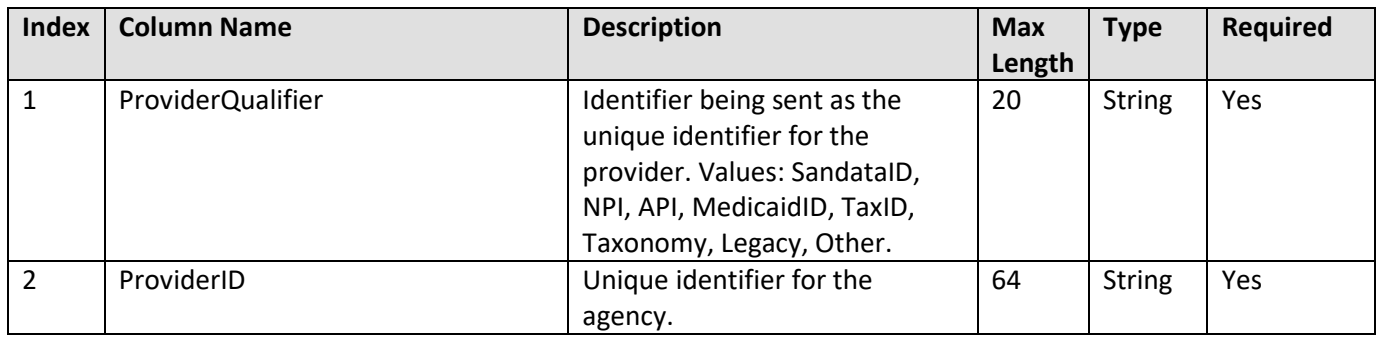

### <span id="page-15-2"></span>*2.2 Client General Information - Required*

Additional fields may be required depending on the program; fields below may be ignored if a Payer Client Feed is implemented.

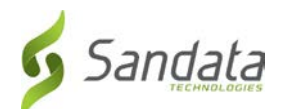

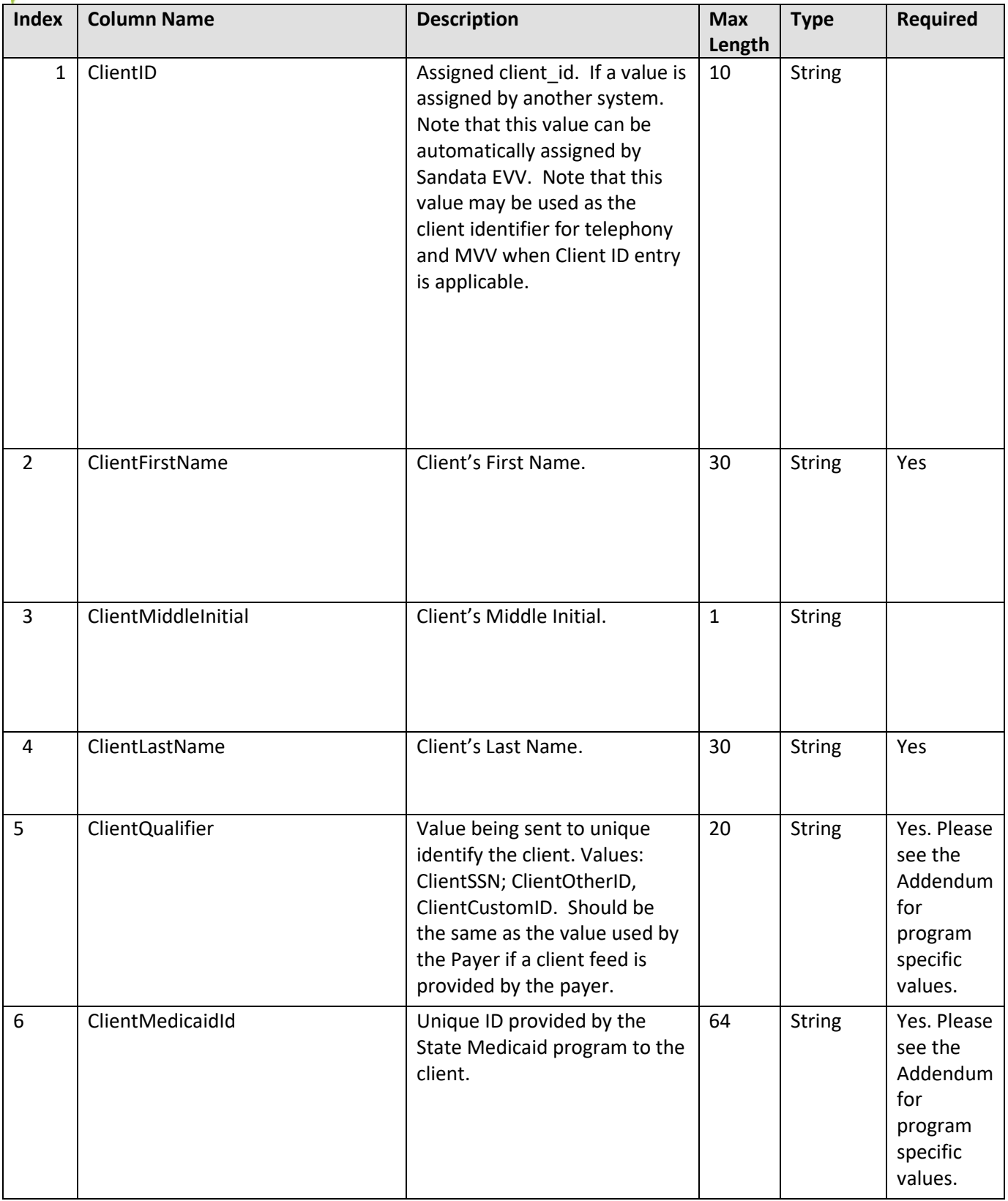

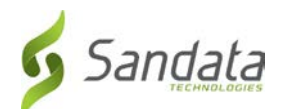

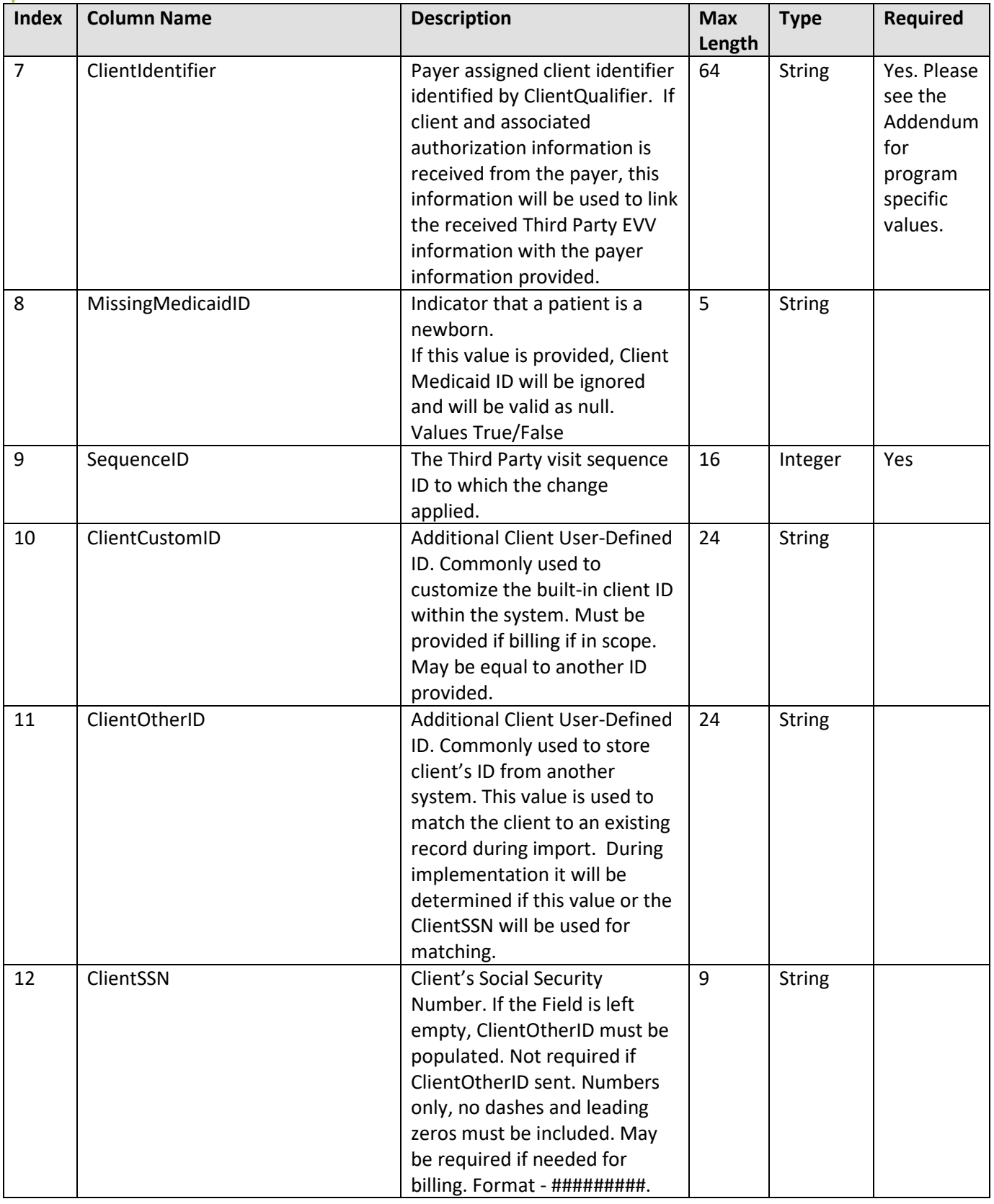

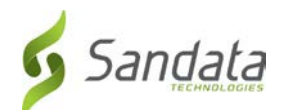

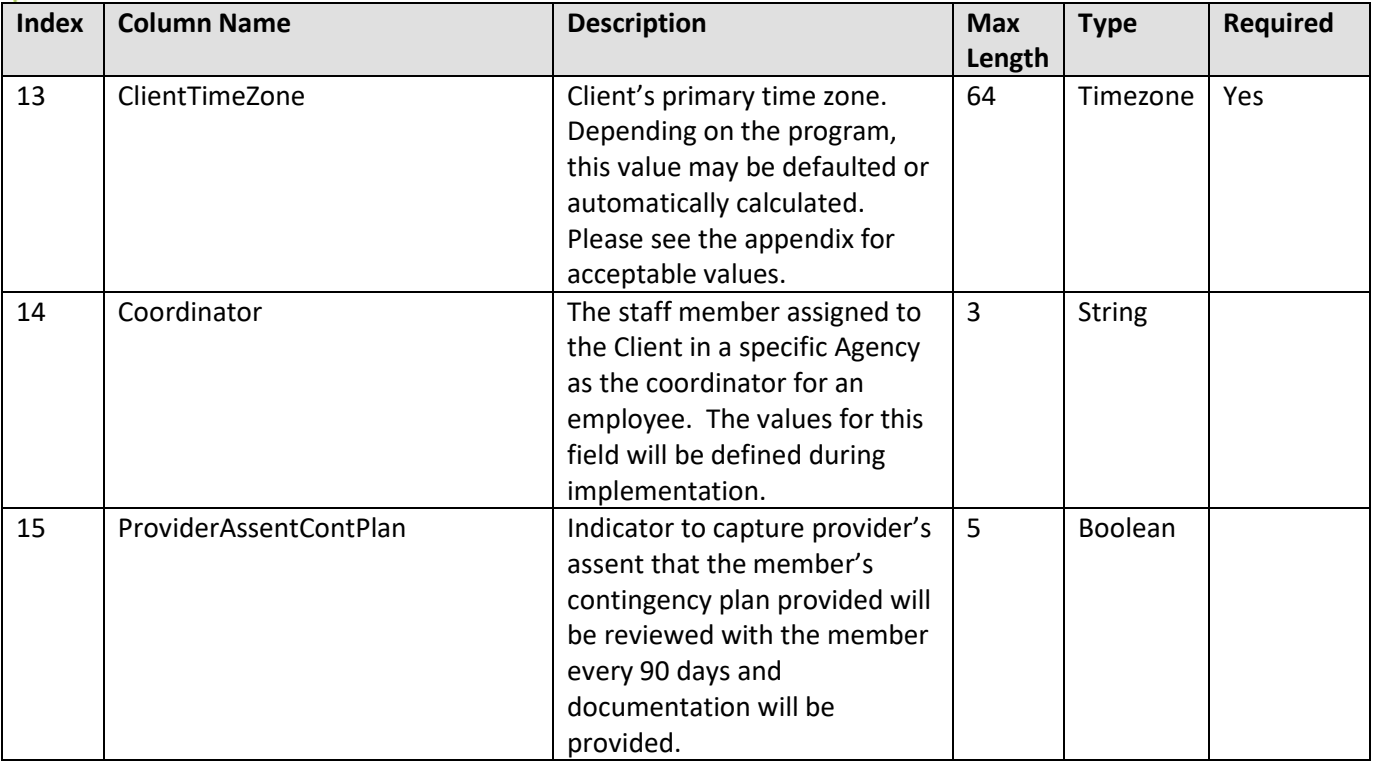

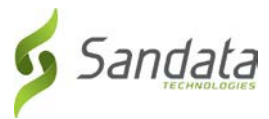

### <span id="page-19-0"></span>*2.3 Client Payer Information - Optional*

This segment is only required for programs where members/clients and their association to the associated programs and services is not provided by the payer.

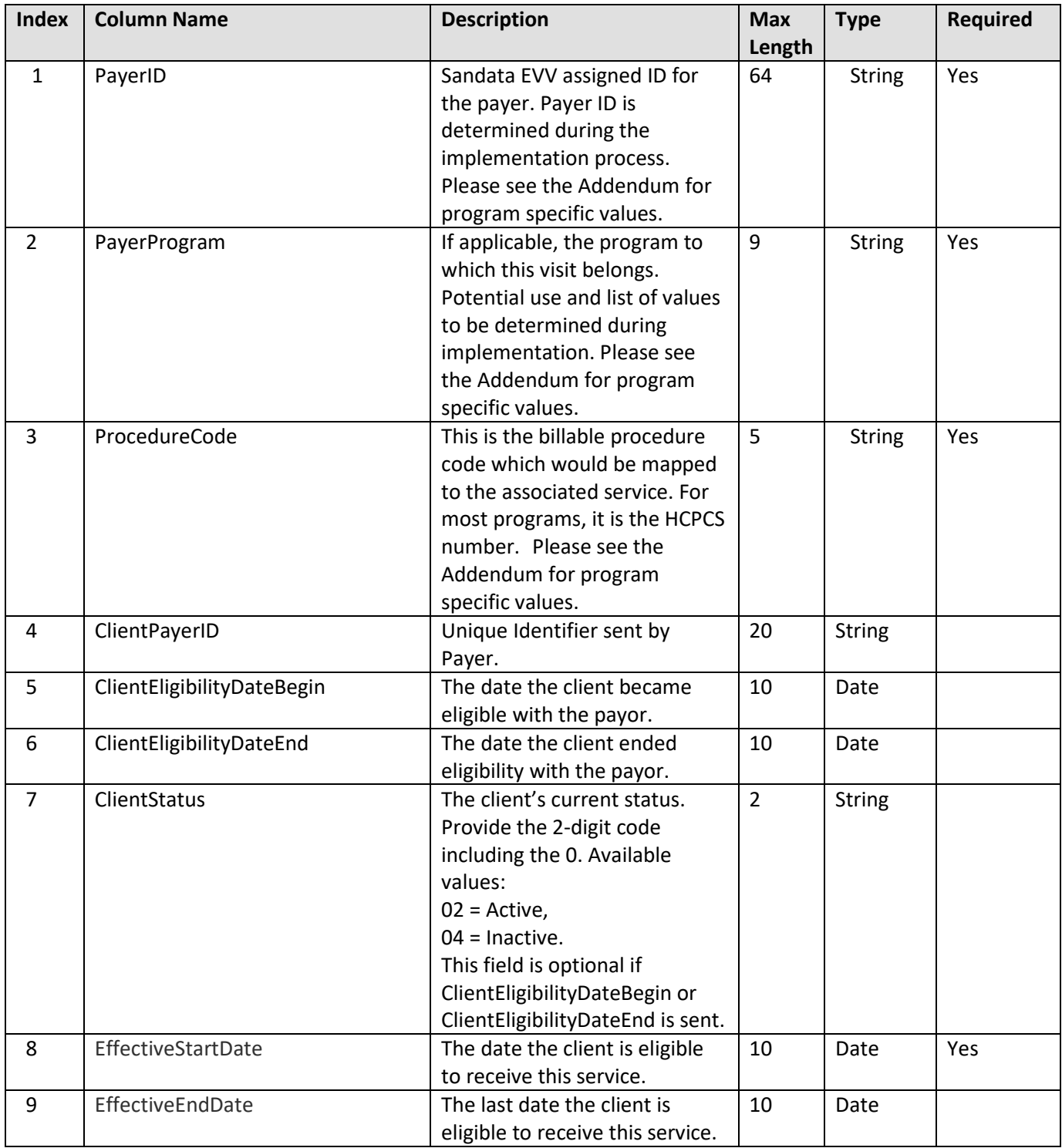

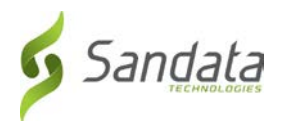

### <span id="page-20-0"></span>*2.4 Client Address - Required*

At least one record for each client is required if GPS validation is required for the program. If an address is provided via a Payer feed, this address information will be regarded as secondary based on program rules.

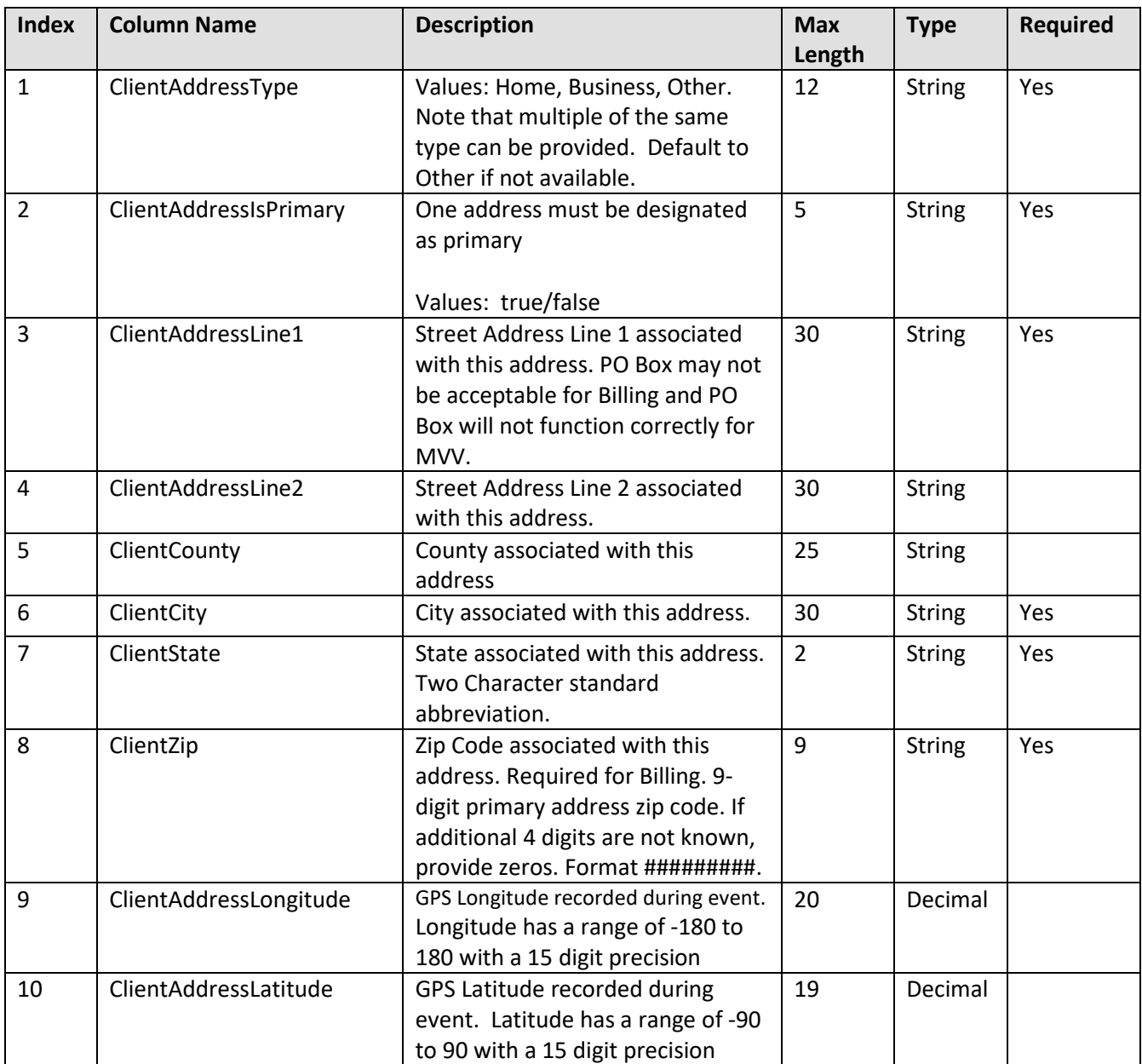

### <span id="page-20-1"></span>*2.5 Client Phone - Optional*

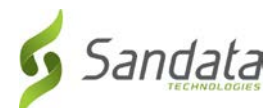

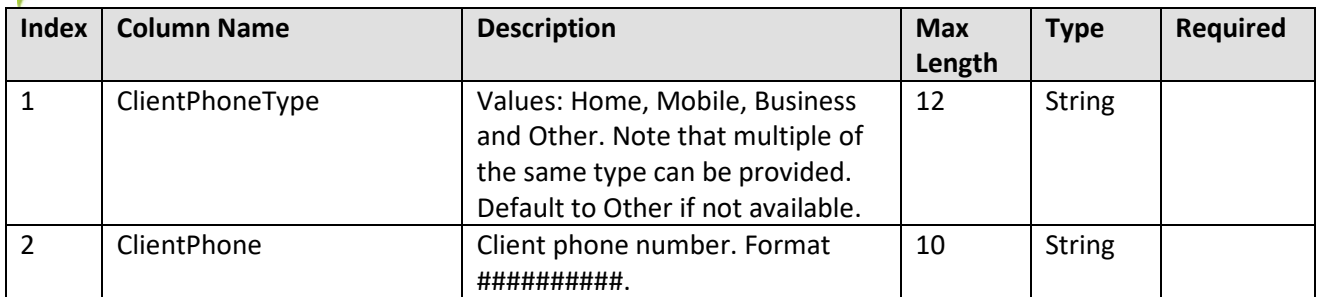

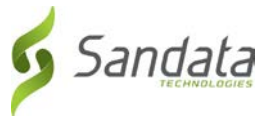

### <span id="page-22-0"></span>*2.6 Client Designee - Optional*

Provide if applicable for the Client and in the absence of a Payer member feed.

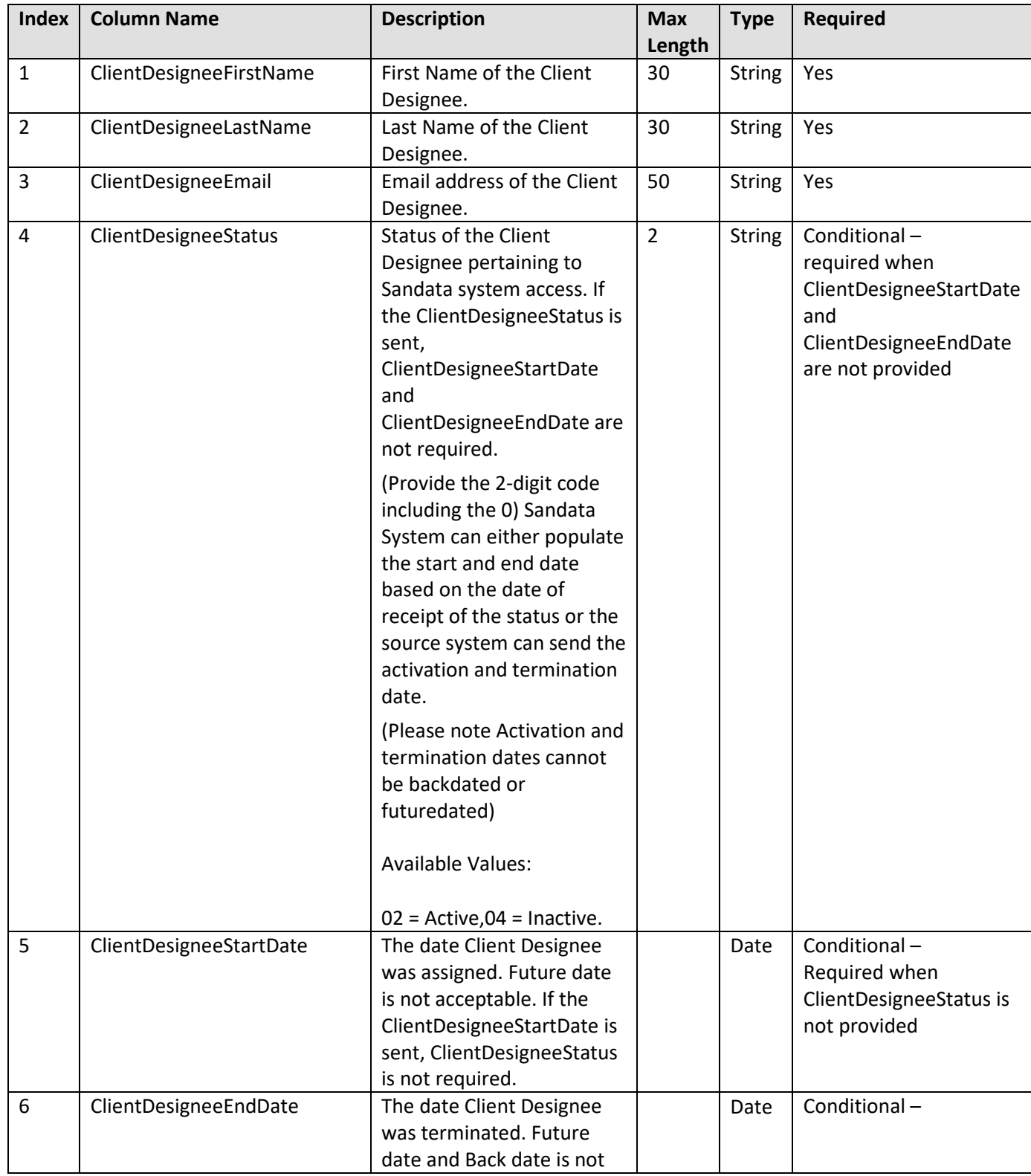

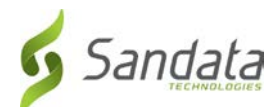

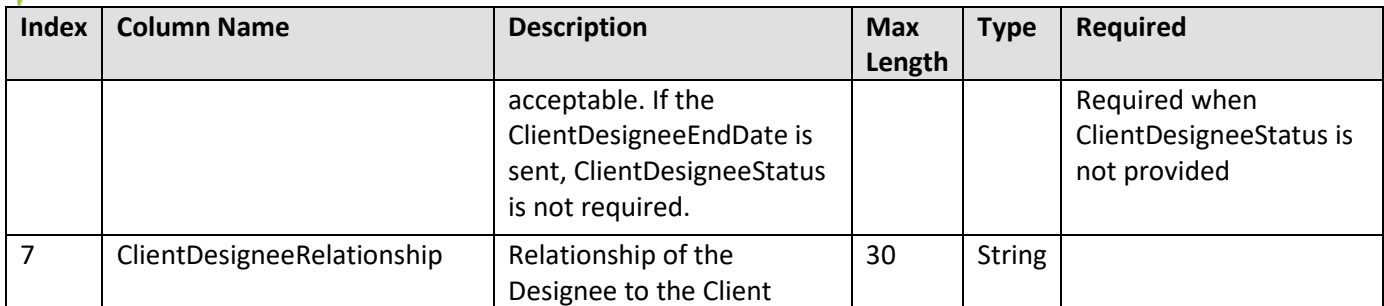

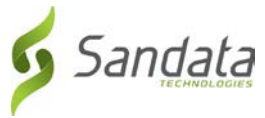

### <span id="page-24-0"></span>*2.7 Responsible Party - Optional*

Provide if applicable for the Client and in the absence of a Payer member feed.

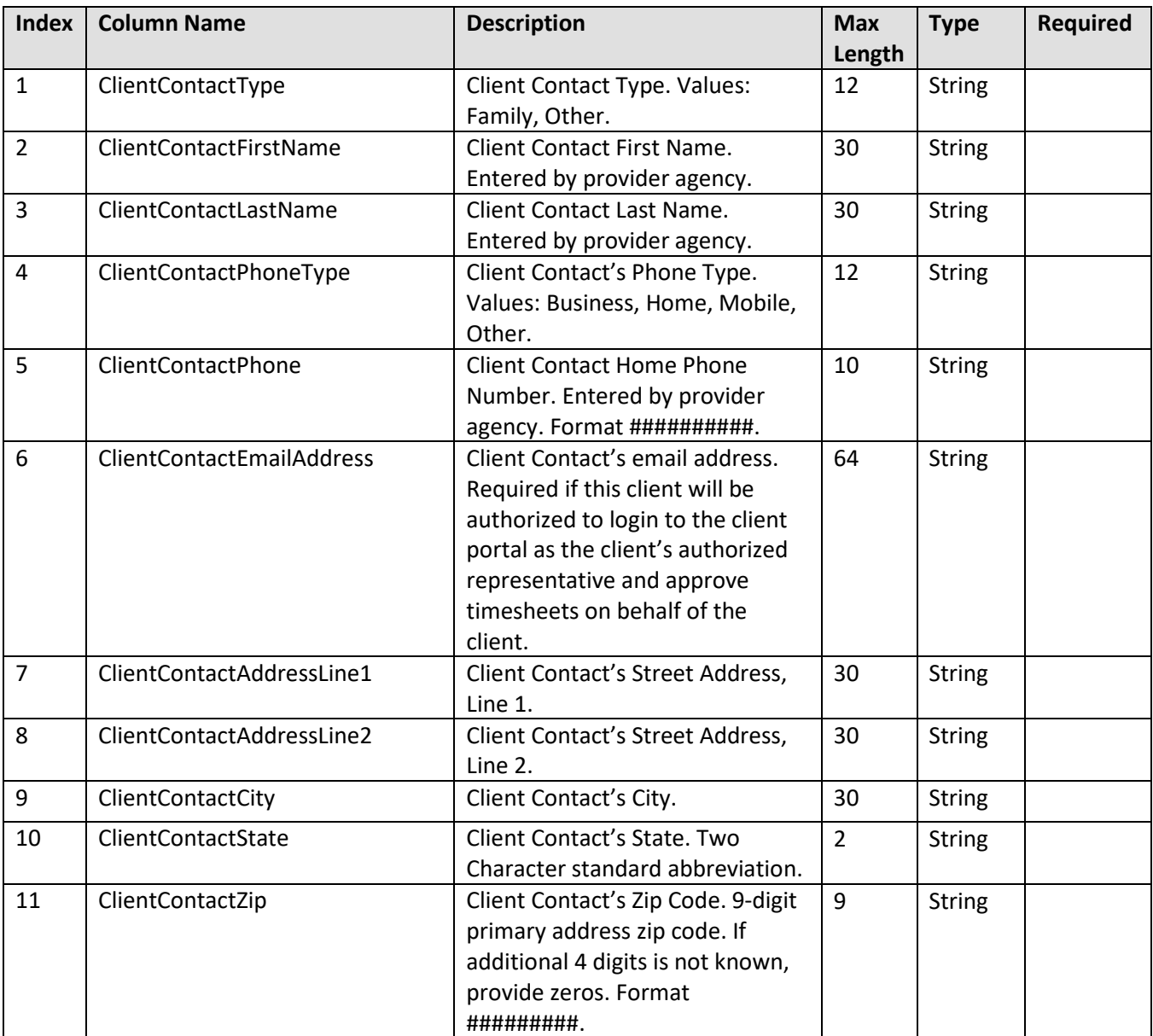

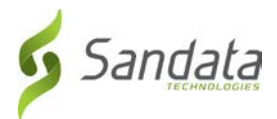

### <span id="page-25-0"></span>*2.8 Employee General Information - Required*

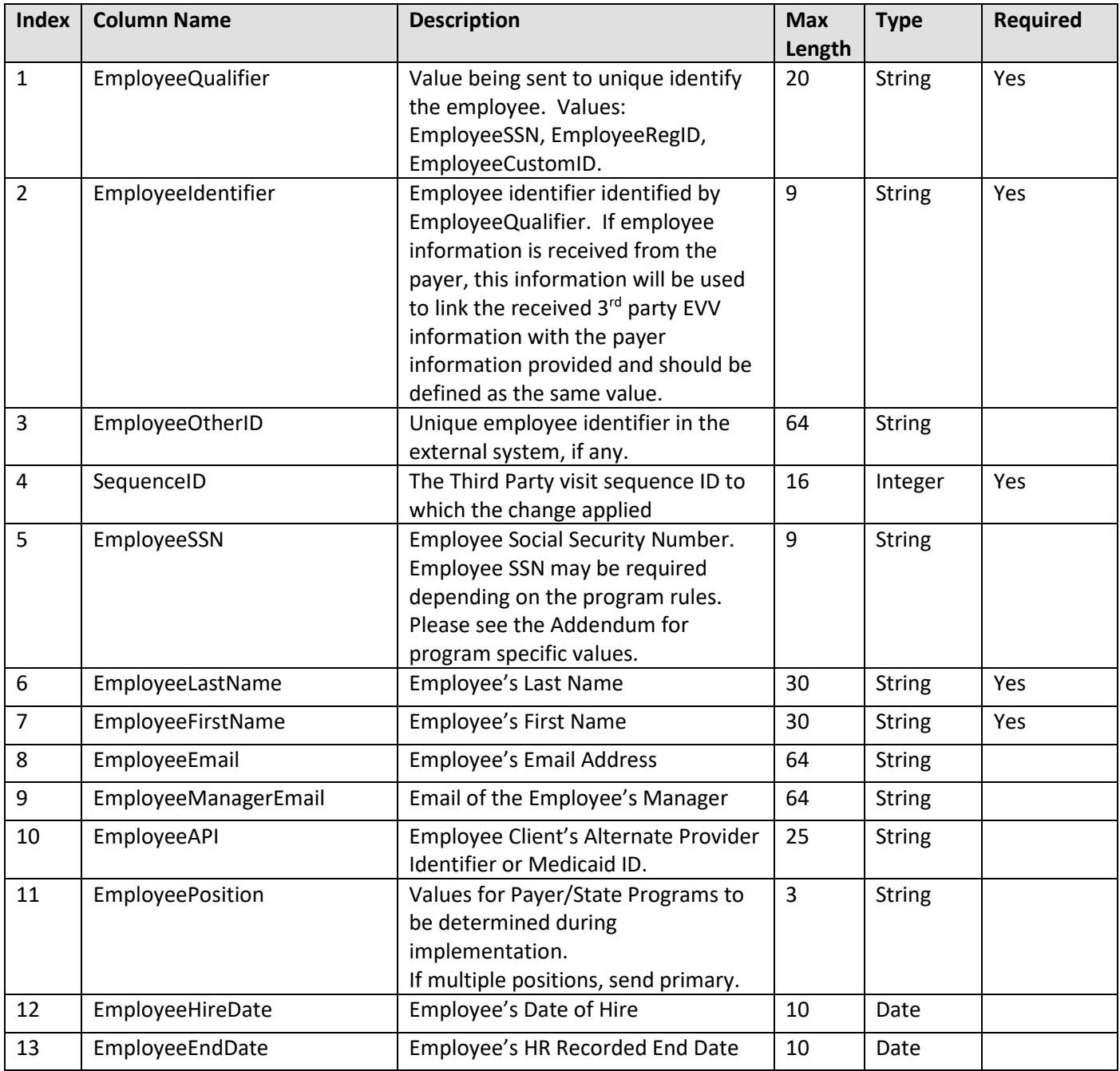

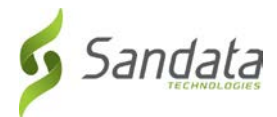

### <span id="page-26-0"></span>*2.9 Visit General Information - Required*

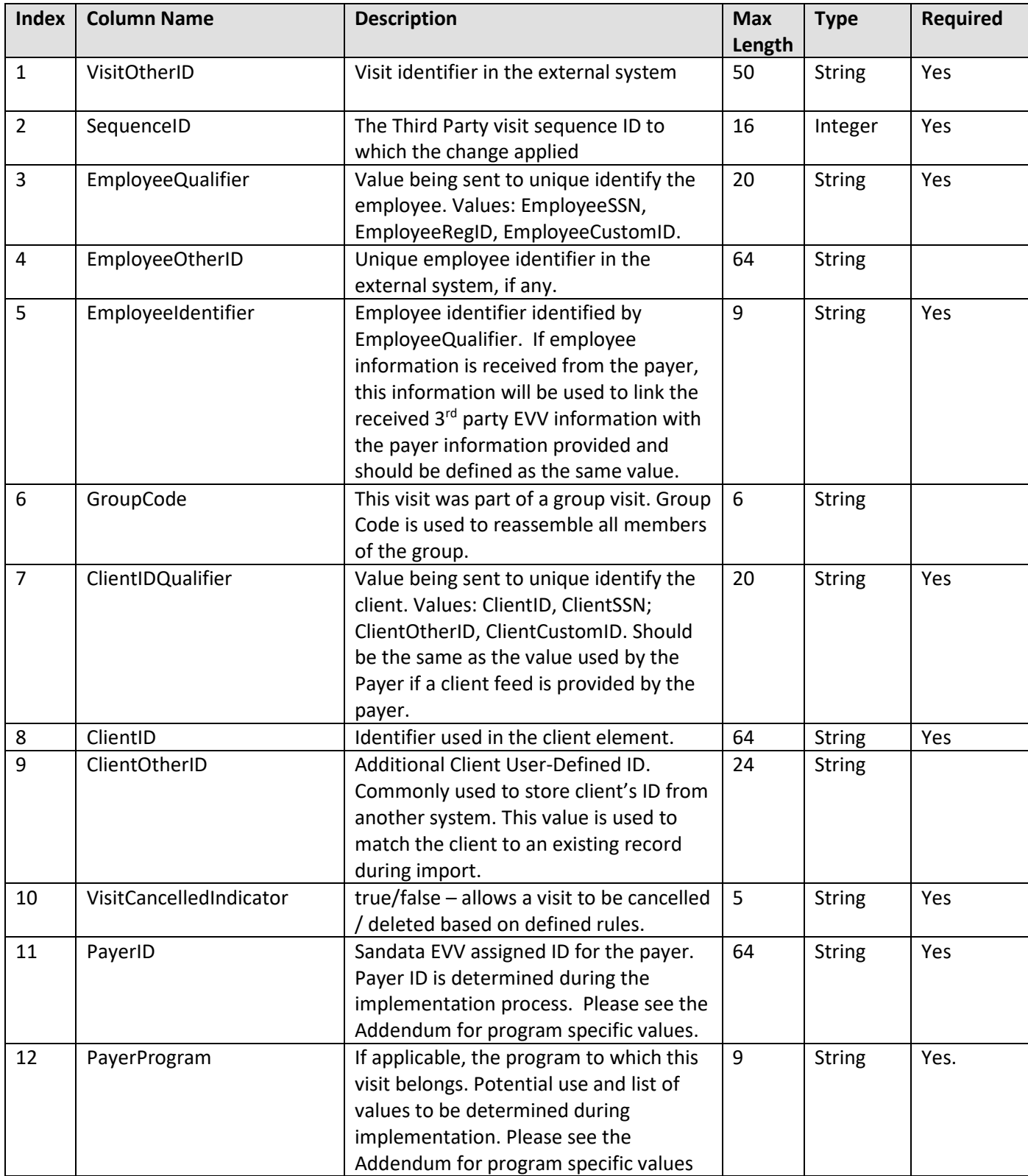

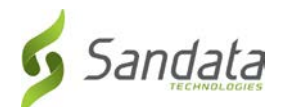

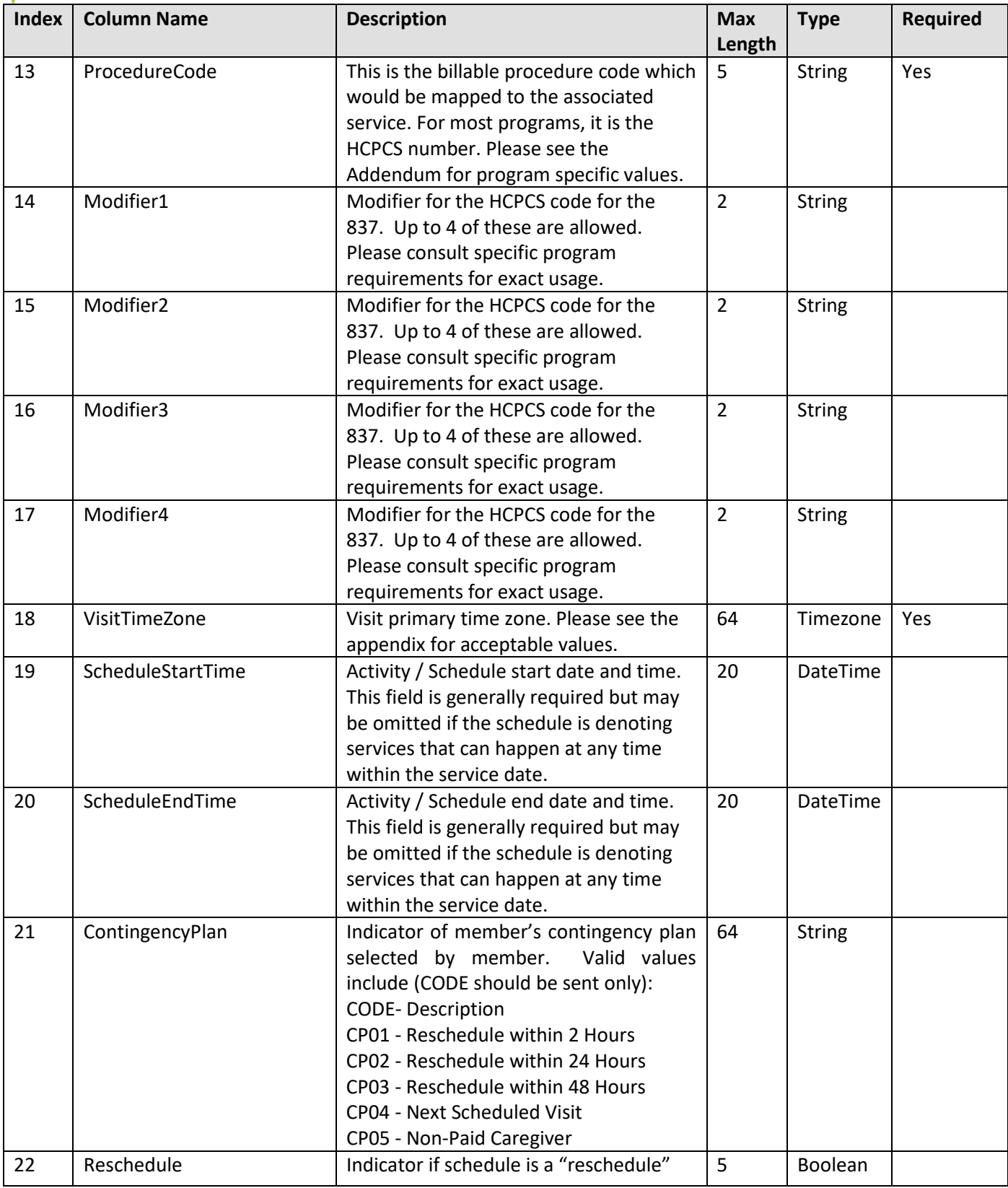

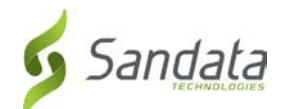

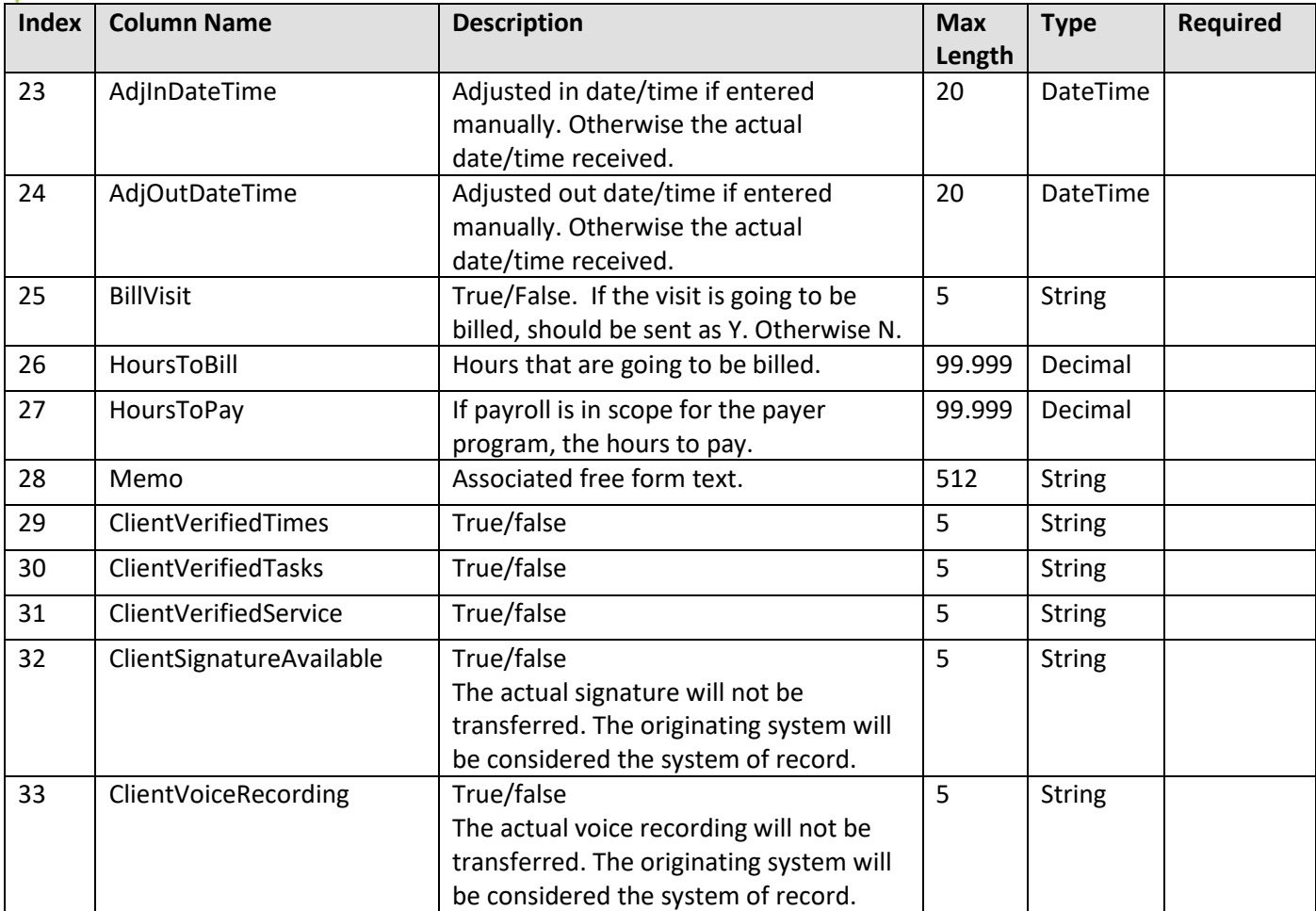

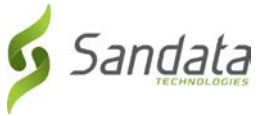

### <span id="page-29-0"></span>*2.10 Calls - Optional*

If calls are not provided, adjusted times must be included in the parent visit element. Calls include any type of clock in or clock out depending on system capabilities. Note that some vendor systems may not record some visit activity as calls. If this is the case, the call element can be omitted. Sandata will treat visit information without calls as manually entered.

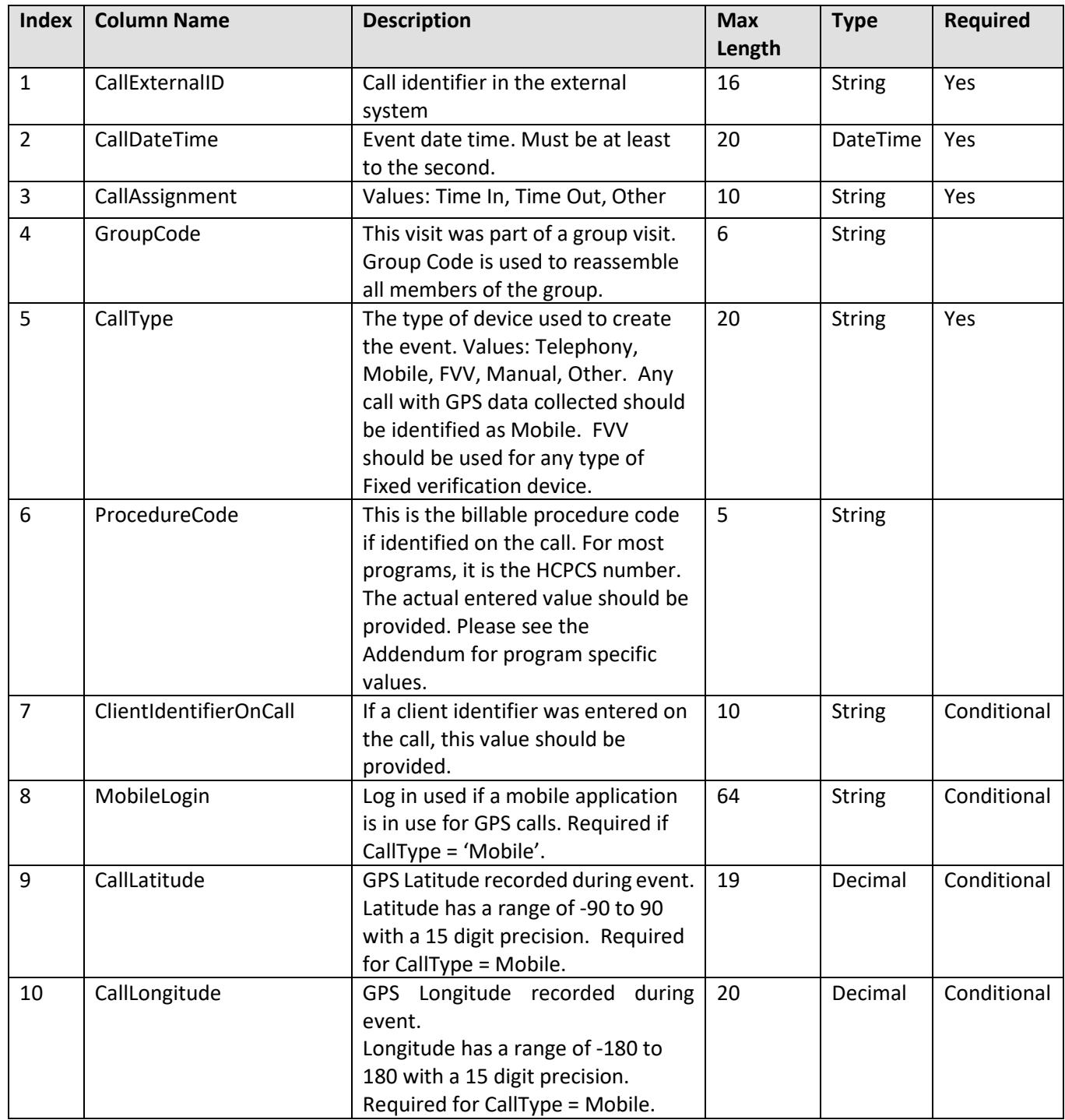

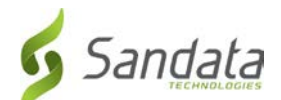

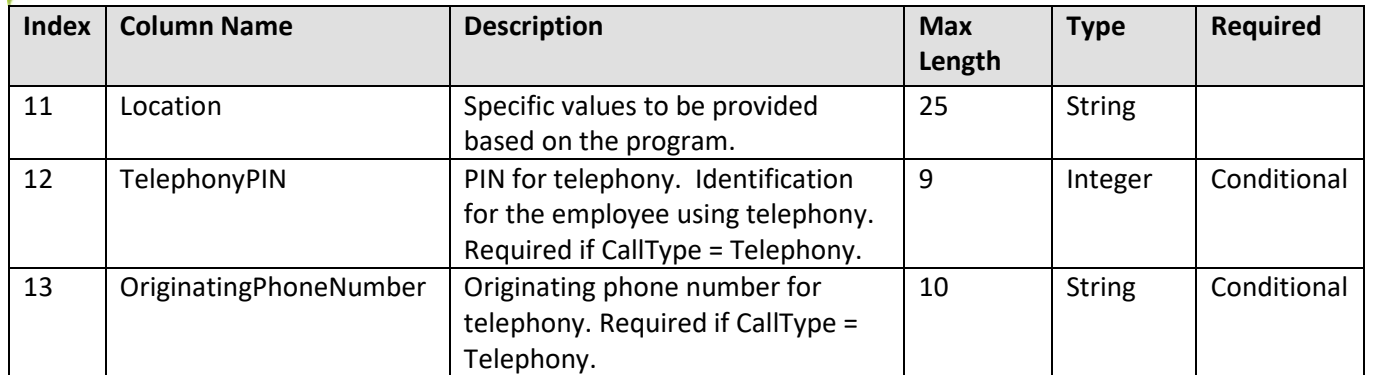

### <span id="page-30-0"></span>*2.11Visit Exception Acknowledgement – Optional*

When visits are sent to Sandata via the Alt-EVV API, the Sandata system will calculate "exceptions" based on the incoming data. Business rules are applied to the visit based on the configuration details for a particular customer. These rules may trigger visits to be flagged with exceptions, denoting business rules that are not being met. Visits with exceptions may not be deemed "Approved" or "Verified", and thus may be excluded from additional processing, such as claims validation or data exports.

Users of the Alt-EVV API have the opportunity to "Acknowledge" the exceptions. This tells the Sandata system that the visit is complete despite the presence of exceptions. Thus, the visit can be treated as "Approved" or "Verified", so long as all calculated exceptions are marked as "Acknowledged".

Details of which exceptions apply to a specific program are provided during implementation.

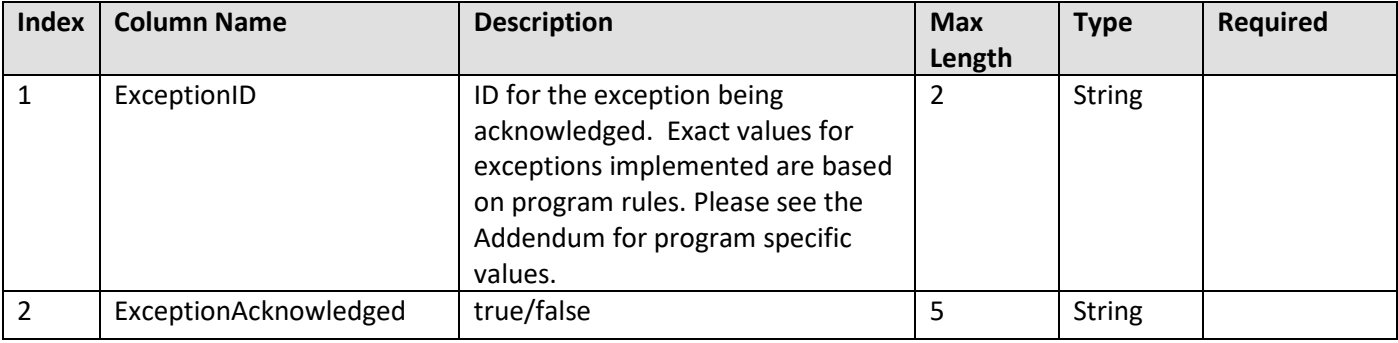

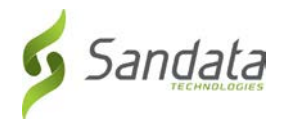

<span id="page-31-0"></span>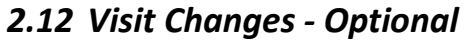

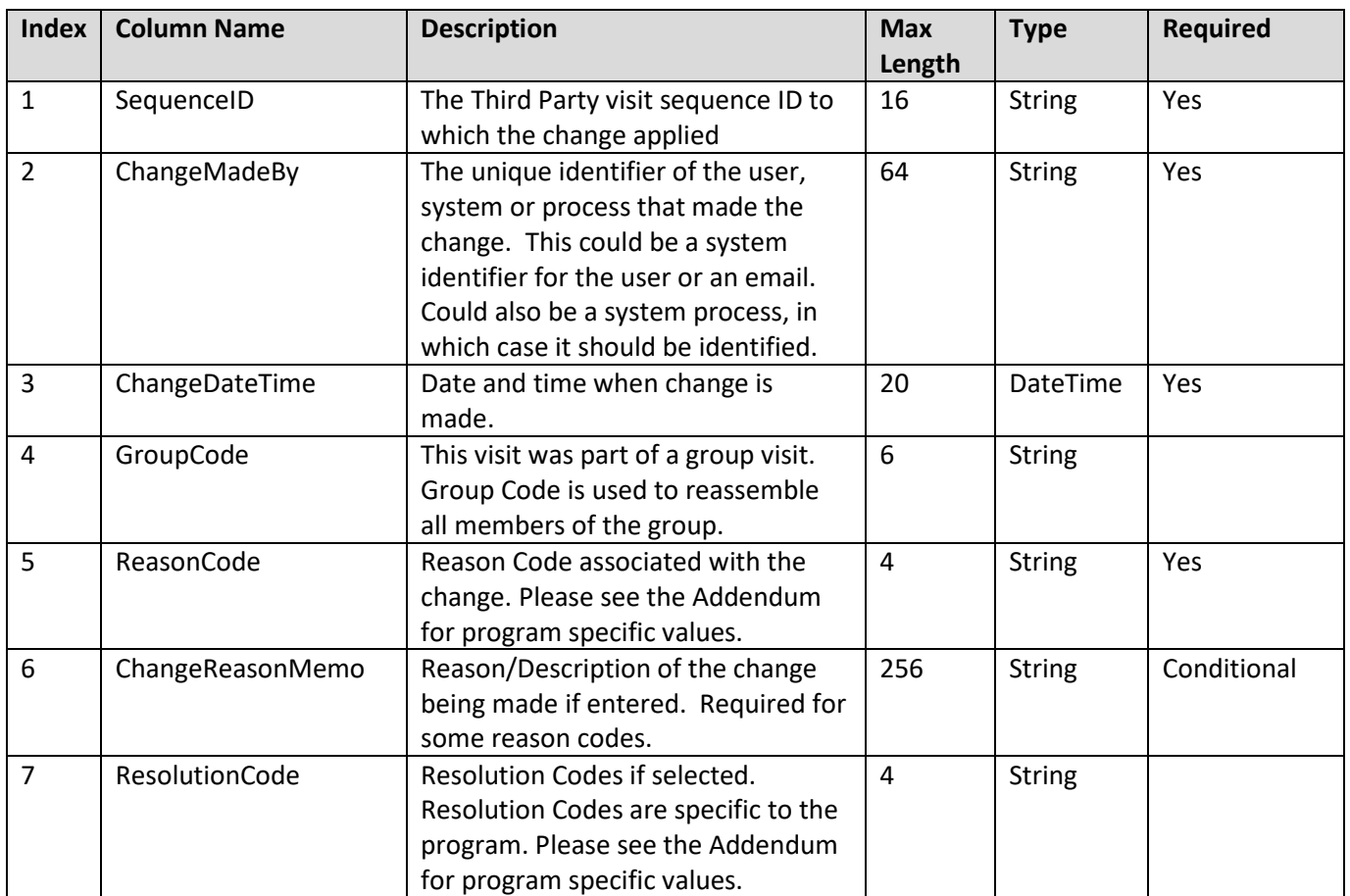

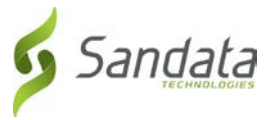

## <span id="page-32-0"></span>*2.13Visit Tasks - Optional*

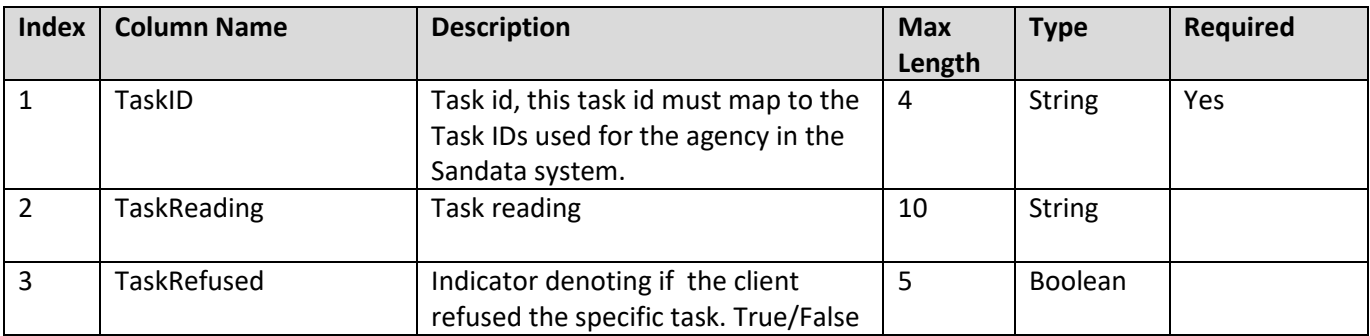

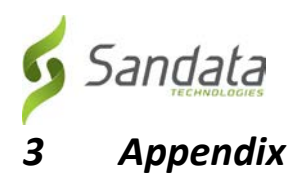

### <span id="page-33-1"></span><span id="page-33-0"></span>*Assumptions*

There is no other external interface other than what is mentioned in this document.

### <span id="page-33-2"></span>*Other Important Points to Note*

Please note that this list will have periodic additions as new functionality is added and made available for transmission from Alternate EVV systems.

In the event of any required changes to the web services apart from the functionality covered in this document or the functionality already present in the code, it is recommended that a formal change control process be followed so as to ensure a set process for planning and scheduling, implementation of the same, verification and validation and roll-out for user testing.

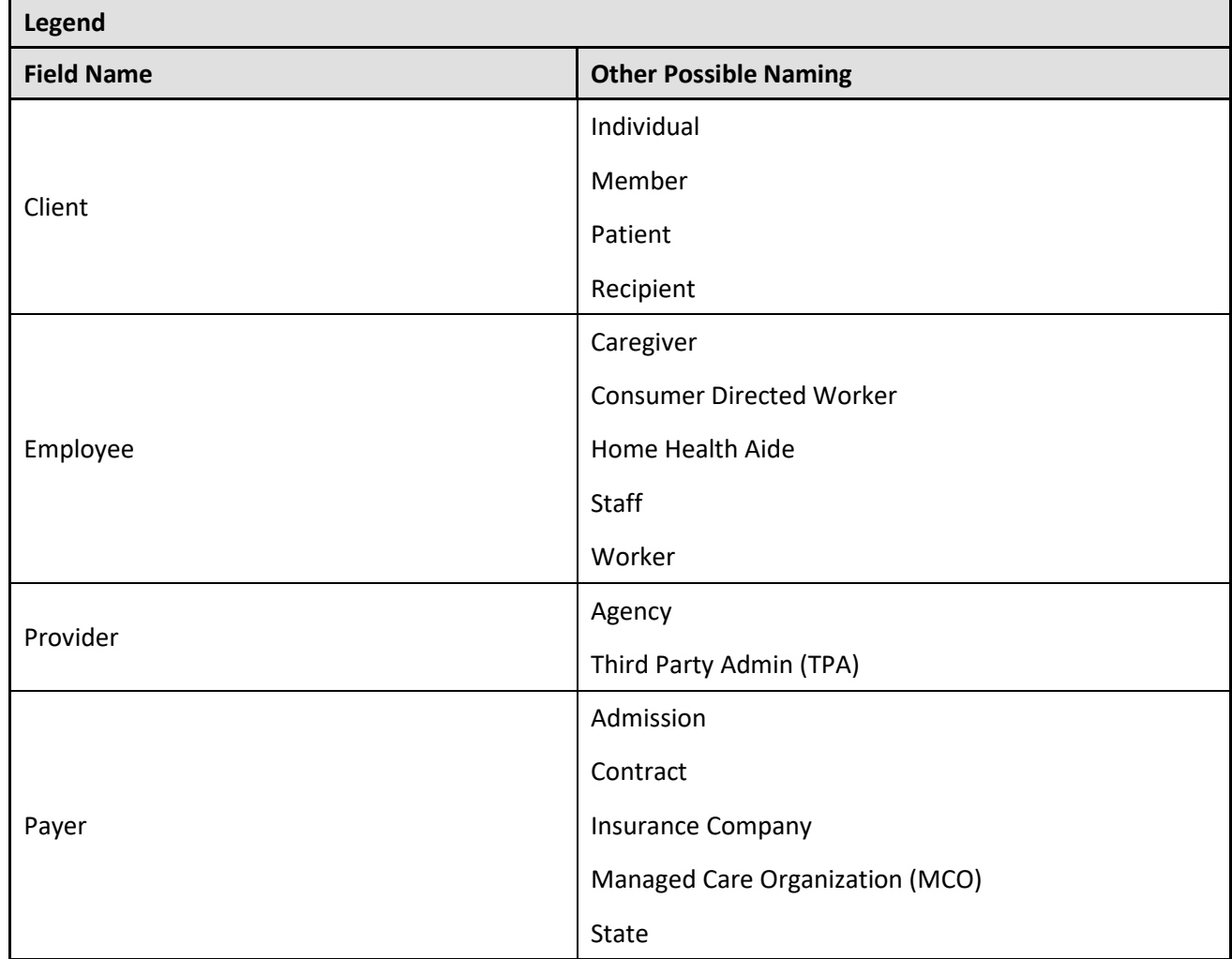

### <span id="page-33-3"></span>*Legend*

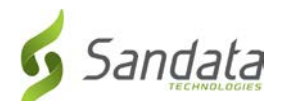

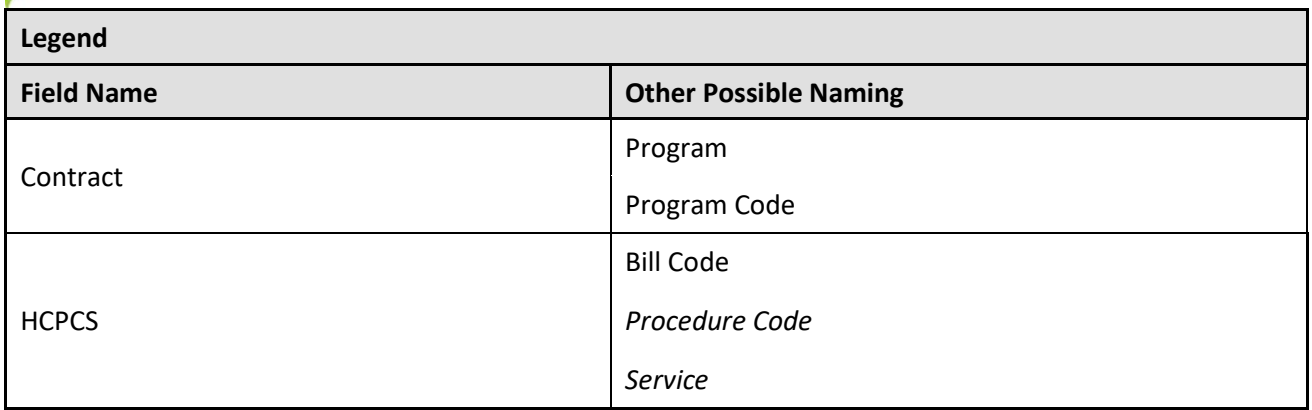

### <span id="page-34-0"></span>*Acronyms and Definitions*

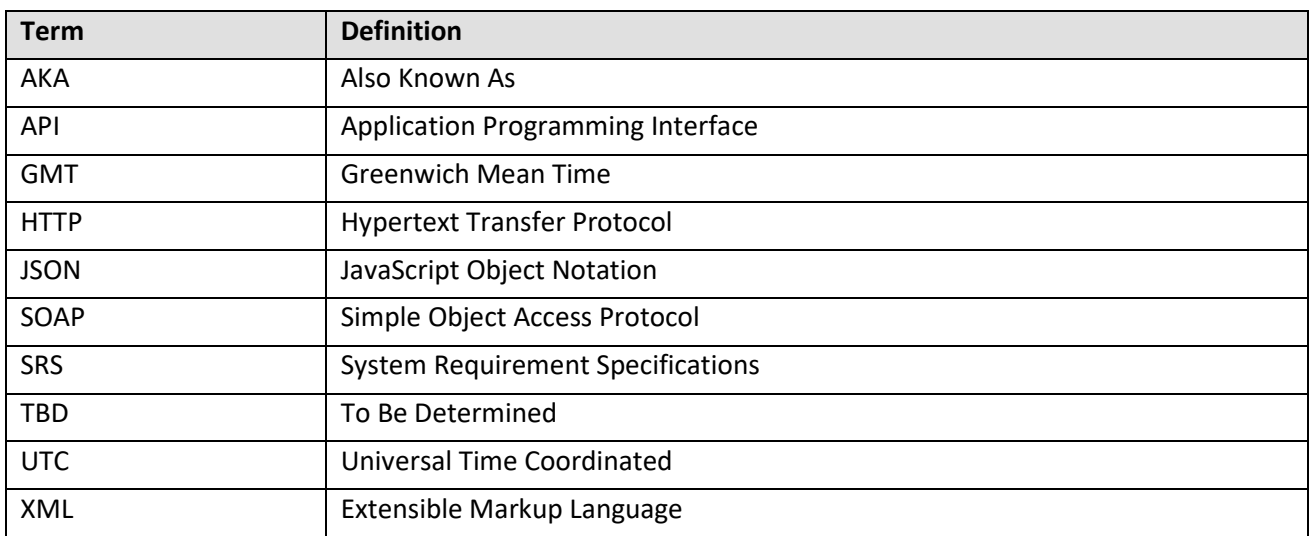

### <span id="page-34-1"></span>*Time Zone List*

This is the common list of time zones we used. If your area is not covered by this list please contact Sandata support to get additional time zone value that we accept. Please note that the value sent must exactly match the value and case shown.

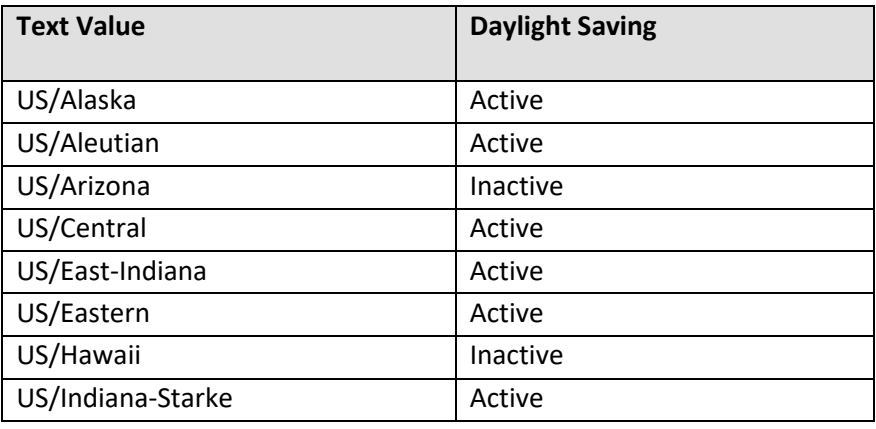

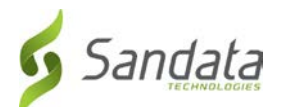

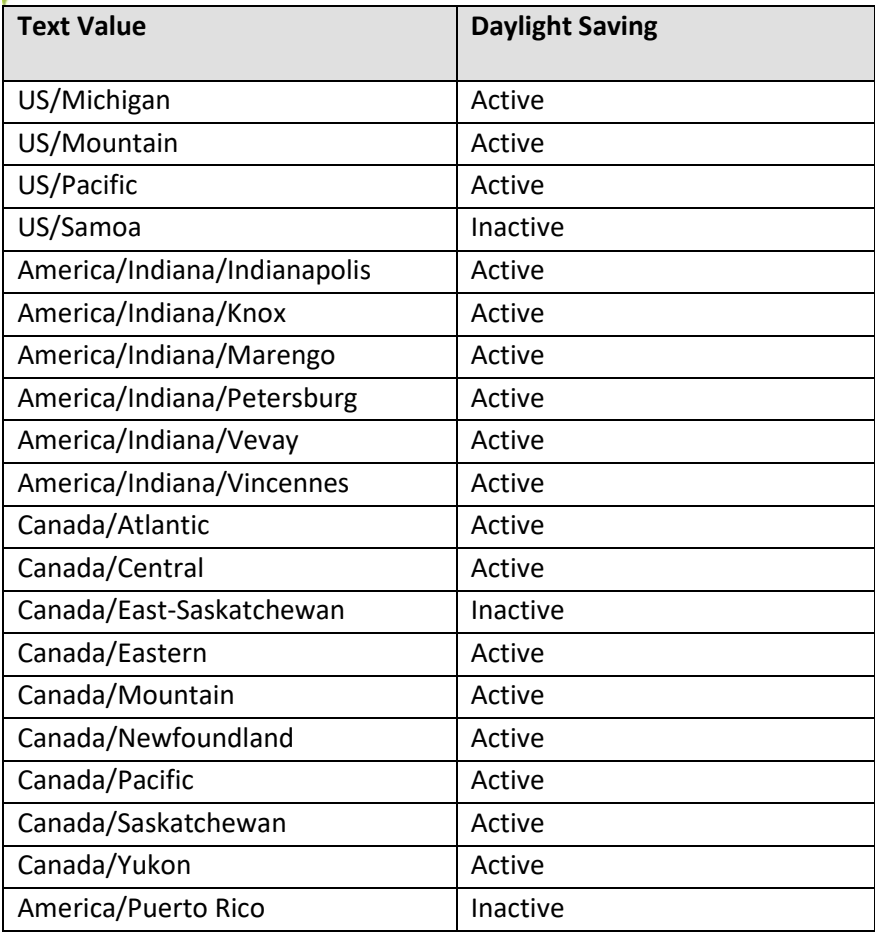

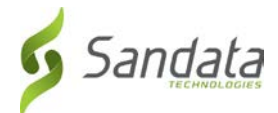

### <span id="page-36-0"></span>*Technical Companion and Examples*

This appendix serves as additional technical documentation for the use of the Sandata OpenEVV Alt-EVV APIs.

#### **API Location**

The RESTful APIs can be reached at the following locations:

*Production:*

https://api.sandata.com/interfaces/intake/clients/rest/api/v1.1 https://api.sandata.com/interfaces/intake/employees/rest/api/v1.1 https://api.sandata.com/interfaces/intake/visits/rest/api/v1.1

*UAT:*

https://uat-api.sandata.com/interfaces/intake/clients/rest/api/v1.1 https://uat-api.sandata.com/interfaces/intake/employees/rest/api/v1.1 https://uat-api.sandata.com/interfaces/intake/visits/rest/api/v1.1

The endpoints accept JSON data and support the HTTP POST method.

In addition, WADL documents describing the APIs can be found at the following locations:

#### *Production:*

https://api.sandata.com/interfaces/intake/clients/rest/api/v1.1/wadl https://api.sandata.com/interfaces/intake/employees/rest/api/v1.1/wadl https://api.sandata.com/interfaces/intake/visits/rest/api/v1.1/wadl

*UAT:*

https://uat-api.sandata.com/interfaces/intake/clients/rest/api/v1.1/wadl https://uat-api.sandata.com/interfaces/intake/employees/rest/api/v1.1/wadl https://uat-api.sandata.com/interfaces/intake/visits/rest/api/v1.1/wadl

#### **Authentication Header**

The API endpoints utilize Basic Authentication. Therefore, a valid "Authorization" header must be sent with each request. This header is simply a Base 64 encoded representation of the username and password in the format "username:password".

The credentials are determined and distributed during implementation.

An example header for "user@example.com" with password "secret" would be:

*Authorization: Basic dXNlckBleGFtcGxlLmNvbTpzZWNyZXQ=*

#### **Account Header**

In addition to the "Authorization" header, a header denoting the callers EVV "Account" must be sent. The credentials provided are specific to an account, and all data sent must also correspond to that account, or the request will be rejected.

An example of this header would be:

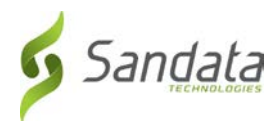

*Account: 12345*

Alternatively, for MCO customers and other vendors sending data on behalf of multiple EVV accounts, the "EntityGuid" header is used. This ID will be provided by Sandata during implementation.

An example of this header would be:

*EntityGuid: 12345*

#### **Content-Type Header**

As with all RESTful API requests, the "Content-Type" header should also be included:

*Content-Type: application/json*

#### **Workflow**

Interacting with the APIs is a two-step process:

For each element being sent (Client, Employee, Visit), the data for must be received successfully and fully processed before the next type of data can be sent. i.e.

Step 1 – Send a POST request with the data to the API

Step 2 – Utilize the "Status" API to check that processing completed successfully

Step 3 – Send the next type of data

If the call for Status check results in a messageSummary of "The result for the input UUID is not ready yet. Please try again.", then the sender process must "sleep" and recheck Status until the Status API call returns a messageSummary of either "All records updated successfully." Or …"Records uploaded, please check errors/warnings and try again."

It's important to note that the processing of a previously sent type of data MUST complete prior submitting the API call for the next type of data.

Clients and Employees should be sent prior to sending visits. This is necessary in order to ensure that client/employee data exists in the Sandata system when a visit is received, in order to avoid errors on visit processing due to missing client and/or employee data.

Details are as follows:

The first step is to POST the data being sent to the URLs mentioned above in the "API Location" section. When data is sent, the Sandata system will validate the input meets the business requirements, process the data, and return a response.

The response sends back some key pieces of information. This includes any errors that may have been flagged, as well as a UUID, generated by Sandata, which uniquely identifies the request. See example responses below in the "Sample Response" section.

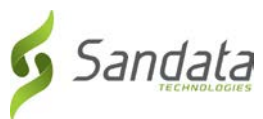

After this response is sent, the Sandata system begins processing the data into the system. Since the initial POST has already received a response, callers must use a second endpoint to check on the status of their request.

To this end, each API is accompanied by an additional endpoint for checking status. This endpoint is reached simply by appending "/status" to the URLs in the "API Location" section above. Calls to this endpoint must utilize the HTTP GET method and send in the UUID that is returned in the response to the POST call.

An example GET request for status for clients, would be sent as follows:

#### [https://api.sandata.com/interfaces/intake/clients/rest/api/v1.1/status?uuid=8d7c31f7-4a09-](https://api.sandata.com/interfaces/intake/clients/rest/api/v1.1/status?uuid=8d7c31f7-4a09-41a9-8edd-f9819def58f1) [41a9-8edd-f9819def58f1](https://api.sandata.com/interfaces/intake/clients/rest/api/v1.1/status?uuid=8d7c31f7-4a09-41a9-8edd-f9819def58f1)

Sample data can be found below.

In summary, the caller would POST data to the API, receive a response with a UUID, then utilize the "status" endpoint via GET in order to determining if processing was completed and successful.

An example workflow when sending employees, clients, and visits would be:

- 1. Send POST request with employee data; receive UUID.
- 2. Utilize UUID to query employee "Status" API; if still processing, sleep and recheck.
- 3. Once "Status" API for employees indicates processing is finished, send POST request with client data; receive UUID.
- 4. Utilize UUID to query client "Status" API; if still processing, sleep and recheck.
- 5. Once "Status" API for client indicates processing is finished, send POST request with visit data; receive UUID.
- 6. Utilize UUID to query visit "Status" API; if still processing, sleep and recheck.
- 7. Once "Status" API for visits indicates processing is finished, all data has been transmitted.

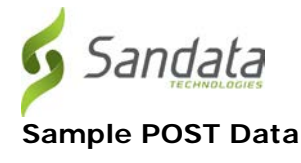

Below find sample POST bodies for each entity, as well as sample responses in both successful and unsuccessful situations. Note that, based on implementation, not all fields are required to be present. In addition, certain implementations may include custom fields that are not represented in the samples. Please refer to the addendum for a full set of fields and their details.

#### *JSON Employee*

```
[{
       "ProviderIdentification": {
              "ProviderQualifier": "SandataID",
              "ProviderID": "123456"
       },
       "EmployeeQualifier": "EmployeeSSN",
       "EmployeeIdentifier": "999999999",
       "EmployeeOtherID": "2222",
       "SequenceID": 99811930002,
       "EmployeeSSN": "999999999",
       "EmployeeLastName": "Employee",
       "EmployeeFirstName": "Test",
       "EmployeeEmail": "dummy@sandata.com",
       "EmployeeManagerEmail": "dummymanager@sandata.com",
       "EmployeeAPI": "111111111",
       "EmployeePosition": "RN"
```
#### }]

*JSON Client*

#### $[$

```
"ProviderIdentification": {
       "ProviderQualifier": "SandataID",
       "ProviderID": "123456"
},
"ClientID": "96641",
"ClientFirstName": "Test",
"ClientMiddleInitial": "T",
"ClientLastName": "Client",
"ClientQualifier": "ClientSSN",
"ClientMedicaidID": "999999999",
"ClientIdentifier": "999999999",
"MissingMedicaidID": "False",
"SequenceID": 99811930002,
"ClientCustomID": "111111111",
"ClientOtherID": "2222",
"ClientSSN": "999999999",
"ClientTimezone": "US/Eastern",
"Coordinator": "123",
"ProviderAssentContPlan": false,
"ClientPayerInformation": [{
       "PayerID": "57",
       "PayerProgram": "123",
       "ProcedureCode": "123",
       "ClientPayerID": "987654321",
       "ClientEligibilityDateBegin": "2019-01-01",
       "ClientEligibilityDateEnd": "2020-01-01",
       "ClientStatus": "02",
       "EffectiveStartDate": "2019-01-01",
```

```
Sandata
               "EffectiveEndDate": "2020-01-01"
       }],
       "ClientAddress": [{
               "ClientAddressType": "Home",
               "ClientAddressIsPrimary": true,
               "ClientAddressLine1": "36 West 5th Street",
               "ClientAddressLine2": "10th Floor",
               "ClientCounty": "Kings",
               "ClientCity": "Manhattan",
               "ClientState": "NY",
               "ClientZip": "10017",
               "ClientAddressLongitude": -73.4228741,
               "ClientAddressLatitude": 40.7431032
       }],
       "ClientPhone": [{
               "ClientPhoneType": "Home",
               "ClientPhone": "1234567890"
       }],
       "ClientDesignee": [{
               "ClientDesigneeFirstName": "",
               "ClientDesigneeLastName": "",
               "ClientDesigneeEmail": "",
               "ClientDesigneeStatus": "",
               "ClientDesigneeStartDate": "",
               "ClientDesigneeEndDate": "",
               "ClientDesigneeRelationship": ""
        }]
       "ClientResponsibleParty": [{
               "ClientContactType": "Other",
               "ClientContactFirstName": "Test",
               "ClientContactLastName": "Respparty",
               "ClientContactPhoneType": "Mobile",
               "ClientContactPhone": "3478788467",
               "ClientContactEmailAddress": "dummy@sandata.com",
               "ClientContactAddressLine1": "2727 East 29th Street",
               "ClientContactAddressLine2": "Apt 8I",
               "ClientContactCity": "Brooklyn",
               "ClientContactState": "NY",
               "ClientContactZip": "11229"
       }]
}]
JSON Visit
["ProviderIdentification": {
               "ProviderID": "123456",
               "ProviderQualifier": "SandataID"
       },
       "VisitOtherID": "123456789",
       "SequenceID": 111,
       "EmployeeQualifier": "EmployeeSSN",
       "EmployeeOtherID": "999999999",
       "EmployeeIdentifier": "999999999",
       "GroupCode": null,
       "ClientIDQualifier": "ClientMedicaidID",
       "ClientID": "111111111",
       "ClientOtherID": "111111111",
       "VisitCancelledIndicator": false,
       "PayerID": "999",
       "PayerProgram": "PRG",
```

```
Sandata
```

```
"ProcedureCode": "T1000",
"Modifier1": null,
"Modifier2": null,
"Modifier3": null,
"Modifier4": null,
"VisitTimeZone": "US/Eastern",
"ScheduleStartTime": "2019-07-28T16:02:26Z",
"ScheduleEndTime": "2019-07-28T20:02:26Z",
 "ContingencyPlan": "CP01",
"Reschedule": false,
"AdjInDateTime": "2019-07-28T15:02:26Z",
"AdjOutDateTime": "2019-07-28T19:02:26Z",
"BillVisit": true,
"HoursToBill": 10,
"HoursToPay": 10,
"Memo": "This is a memo!",
"ClientVerifiedTimes": true,
"ClientVerifiedTasks": true,
"ClientVerifiedService": true,
"ClientSignatureAvailable": true,
"ClientVoiceRecording": true,
"Calls": [{
       "CallExternalID": "123456789",
       "CallDateTime": "2019-07-28T16:02:26Z",
       "CallAssignment": "Time In",
       "GroupCode": null,
       "CallType": "Other",
       "ProcedureCode": "T1000",
       "ClientIdentifierOnCall": "111111111",
       "MobileLogin": null,
       "CallLatitude": 40.34455,
       "CallLongitude": -21.99383,
       "Location": "123",
       "TelephonyPIN": 999999999,
       "OriginatingPhoneNumber": "9997779999"
}],
"VisitExceptionAcknowledgement": [{
       "ExceptionID": "15",
       "ExceptionAcknowledged": false
}],
"VisitChanges": [{
       "SequenceID": "110",
       "ChangeMadeBy": "dummy@sandata.com",
       "ChangeDateTime": "2019-07-25T18:45:00Z",
       "GroupCode": null,
       "ReasonCode": "7227",
       "ChangeReasonMemo": "Change Reason Memo 999",
       "ResolutionCode": "A"
}],
"VisitTasks": [{
       "TaskID": "321",
       "TaskReading": "98.6",
       "TaskRefused": false
}]
```
}]

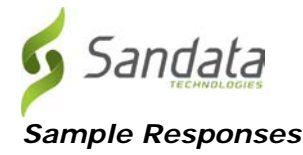

See some sample responses below. Note that the samples are provided for employee, but the same pattern is followed for both client and visit.

```
Employee POST (Successful)
```

```
{
  "id": "7f6dcd1a-ec5e-4efd-a2d4-1049756016a5",
  "status": "SUCCESS",
   "messageSummary": "The result for the input UUID is not ready yet. Please try again.",
   "data": {
     "uuid": "7f6dcd1a-ec5e-4efd-a2d4-1049756016a5",
    "account": "12345",
     "message": "The result for the input UUID is not ready yet. Please try again.",
     "reason": "Transaction Received."
  }
}
Employee POST (Validation Error)
{
  "id": "ea76e9a1-9b29-4f3d-af1c-6b573eb29b76",
   "status": "FAILED",
   "messageSummary": "[1] Records uploaded, please check errors/warnings and try again.", 
   "data": [
     {
       "ProviderIdentification": {
         "ProviderID": "123456",
         "ProviderQualifier": "SandataID",
         "ErrorCode": null,
         "ErrorMessage": null
       },
       "EmployeeIdentifier": "999999999",
       "EmployeeOtherID": "2222",
       "SequenceID": 99811930002,
       "EmployeeQualifier": "EmployeeSSN",
       "EmployeeSSN": "999999999",
       "EmployeeLastName": "Employee",
       "EmployeeFirstName": "Test",
       "EmployeeEmail": "dummy@sandata.com",
       "EmployeeManagerEmail": "dummymanager@sandata.com",
       "EmployeeAPI": "111111111",
       "EmployeePosition": "AKN",
       "ErrorCode": null,
       "ErrorMessage": "ERROR: The EmployeePosition expected format is not correct. The record 
should satisfy this regular expression ['HHA|HCA|RN|LPN|PCA']. Invalid Value='AKN'. The record is 
being rejected."
     }
 ]
}
```

```
Employee GET (Status)
```
A sample response to a status GET request that has finished processing is:

```
{
       "id": "73b7a9d7-a79a-45cc-9def-cb789c111f4b",
       "status": "SUCCESS",
```

```
Sandata
       "messageSummary": "All records updated successfully.",
       "data": {
              "uuid": "73b7a9d7-a79a-45cc-9def-cb789c111f4b",
              "account": null,
              "message": "All records updated successfully.",
              "reason": "Transaction Received."
       }
}
```
If the request is not yet finished being processed, the "messageSummary" will be "The result for the input UUID is not ready yet. Please try again."

```
{
       "id": "873a1d97-0681-402e-8268-b6cad8f2b4b7",
       "status": "SUCCESS",
       "messageSummary": "The result for the input UUID is not ready yet. Please try again.",
       "data": {
               "uuid": "873a1d97-0681-402e-8268-b6cad8f2b4b7",
              "account": "12345",
               "message": "The result for the input UUID is not ready yet. Please try again.",
              "reason": "Transaction Received."
       }
}
```
If the request was processed but failed business rules, an example status would be:

```
{
   "id": "e5de964b-9803-4051-b89b-8a89926e4983",
   "status": "SUCCESS",
   "messageSummary": "[2] Records uploaded, please check errors/warnings and try again.", 
   "data": [
     {
       "ProviderIdentification": {
         "ProviderID": "123456",
         "ProviderQualifier": "SandataID",
         "ErrorCode": null,
         "ErrorMessage": null
       },
       "EmployeeIdentifier": "999999999",
       "EmployeeOtherID": "2222",
       "SequenceID": 99811930002,
       "EmployeeQualifier": "EmployeeSSN",
       "EmployeeSSN": "999999999",
       "EmployeeLastName": "Employee",
       "EmployeeFirstName": "Test",
       "EmployeeEmail": "dummy@sandata.com",
       "EmployeeManagerEmail": "dummymanager@sandata.com",
       "EmployeeAPI": "111111111",
       "EmployeePosition": "RN",
       "ErrorCode": "-709",
       "ErrorMessage": "Version number is duplicated or older than current"
     }
  ]
}
```
<span id="page-44-0"></span>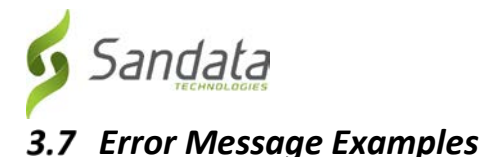

As shown in the section above, it is possible to receive error messages as a result of both the initial POST of data, as well as from the "status" API. The types of errors you can expect from each call are noted below. This list is not intended to cover every possible message, as the exact messages will vary by implementation.

#### *Initial Post*

Errors on the initial POST of data are typically validation related – meaning, there was something about the format of data sent in that was invalid, thus processing could not occur. The exact cause of these types of errors will be noted in the "ErrorMessage" field. Examples include:

- Non-null fields being sent as null:
	- o i.e. EmployeeIdentifier:
- *"ERROR: The EmployeeIdentifier cannot be null. The record is being rejected."* Fields beneath minimum or exceeding the maximum length:
	- o i.e. VisitOtherId:
		- *"ERROR: The VisitOtherID value is greater than the \${max} characters. The length should be between \${min} and \${max}. The record is being rejected."*
- Number values smaller than min, or larger than max:
	- o i.e. SequenceID:
		- *"ERROR: The SequenceID value cannot be greater than \${value}. Invalid Value='\${invalidValue}'. The record is being rejected."*
	- Values that do not belong to preset list or match specified pattern
		- o i.e. ClientIdQualifier:
			- *"ERROR: The ClientIDQualifier format is incorrect. The record should satisfy this regular expression "ClientID|ClientSSN|ClientOtherID|ClientCustomID". Invalid Value='\${invalidValue}'. The record is being rejected."*
- Date fields that are required to be past values:
	- o i.e. ScheduleStartTime:<br>EPPOP: Schedu
		- *"ERROR: ScheduleStartTime times must be in the past. The record is being rejected."*
	- Date fields that to not conform to specified Date pattern:
		- o i.e. SchedueStartTime:
			- *"ERROR: The ScheduleStartTime format is incorrect. The pattern should be 'yyyy-MM-ddTHH:mm:ssZ' like '2016-12-31T11:22:33Z'. Value found='\${invalidValue}'. The record is being rejected."*
	- When the count of input records is greater than the maximum number allowed:
		- o *"The number of input records exceed the max limit."*
- The start date must be before end date:
	- o *"ERROR: The ClientEligibilityDateEnd must be after ClientEligibilityDateBegin. Invalid Value: ClientEligibilityDateBegin='\${invalidValue}', ClientEligibilityDateEnd='\${invalidValue}'.."*
- Validate duplicate id in list of payload:
	- o *"ERROR: The { invalidValue } cannot be duplicated in list"*

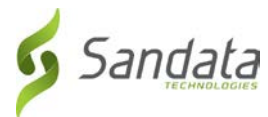

- Maximum records in payload. Default value is 5000 records:
	- o *"ERROR: The number of input records exceed the max limit."*
- Duplicate PayerId and AuthorizationReferenceNumber in Auth payload: o *"ERROR: The Authorization could not be duplicated in list."*
- Save records to database error, Caching records error:
	- o *"Records uploaded, please check errors/warnings and try again."*

#### *Status API*

Errors received from the status API are typically related to business rules or processing errors. These messages will vary by implementation and will denote reasons why the data, though properly formed, was unable to be processed due to a business rule failure. Like validation errors, the reason for the error will be noted in the "ErrorMessage" field.

#### *HTTP Status Codes*

Sandata will return different HTTP status codes under different scenarios:

200 – Request processed: this status code is used for both success AND error conditions – it denotes that Sandata was able to receive the request and process it. The JSON returned must be used to determine if processing was successful or not. Most requests should return a 200.

- 400 Bad Request: empty request, invalid format
- 401 Unauthorized Request: invalid credentials
- 415 Unsupported Media: invalid or missing Content-Type Header
- 500 Internal Service Error: an unknown processing error occurred.